# DISTRIBUTION LIST

# B1800/31700 SOFTWARE PRODUCT SPECIFICATIONS

# DEIRGII

J. Garren - Prod. Mgmt.

P. Gonzales - Prod. Mgmt. J. M. Ross - Int'l Group P

C. Kunkelmann - BMG

22283626

J. McClintock ~ CSG

D. Dahm - Corp. Eng.

Dir., Pgmg. - SSG

M. Dowers - Int'l FE

D. Hill - TC, BM, & SS

### U.S. AND EUROPE

D. Cikoski - (Plymouth)

J. H. Pedersen (Plymouth)

W. E. Feeser (Austin)

J. Berta (Downingtown)

W. Minarcik (Paoli)

G. Smolnik (Pacli)

M. E. Ryan (Tredyffrin)

T. Yama - F&SSG (McLean)

J. Poterack - F&SSG (McLean)

A. Kosla - F&SSG (McLean)

A. LaCivita - F&SSG (McLean)

L. Guell - F&SSG (McLean)

R. Sutton = F&SSG (McLean)

L. DeBartelo - WADC (Irvine)

R. Cole (Pasadena)

H. N. Townsend (Pasadena)

N. Cass - Pat. Atty. (Pasadena)

S. Samman (Mission Viejo)

J. Lowe (Mission Viejo)

H. N. Riley (El Monte)

J. C. Allan (Glenrothes)

W. McKee (Cumbernauld)

B. Higgins (Livingston)

Mgr, NPSGrp (Ruislip)

E. Norton (Middlesex)

J. Gerain (Pantin)

J. Cazanove (Villers)

J. C. Wery (Liege) R. Bouvier (Liege)

G. LeBlanc (Liege)

C. J. Tooth - SSG (London)

J. Dreystadt (Wayne)

# SANIA BARBARA PLANI

R. Shobe

K. Meyers

R. Bauerle

E. Yardi

A. van der Linden - 12

Distribution list current as of 10/22/81

2228 3626

# Burroughs Corporation

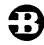

COMPUTER SYSTEMS GROUP SANTA BARBARA PLANT

BOLT CARD DEVICE TEST

# PRODUCT SPECIFICATION

| R E V<br>LTR | REVISION | APPROVED BY | REVISIONS                                |  |  |  |  |  |  |  |  |  |  |  |
|--------------|----------|-------------|------------------------------------------|--|--|--|--|--|--|--|--|--|--|--|
| А            | 1/8/82   | a shote     | Original Issue Special Mark 10.0 Release |  |  |  |  |  |  |  |  |  |  |  |
|              |          |             |                                          |  |  |  |  |  |  |  |  |  |  |  |
|              |          |             |                                          |  |  |  |  |  |  |  |  |  |  |  |
|              |          |             |                                          |  |  |  |  |  |  |  |  |  |  |  |
|              |          |             |                                          |  |  |  |  |  |  |  |  |  |  |  |
|              |          |             |                                          |  |  |  |  |  |  |  |  |  |  |  |
|              |          |             |                                          |  |  |  |  |  |  |  |  |  |  |  |
|              |          |             |                                          |  |  |  |  |  |  |  |  |  |  |  |
|              |          |             |                                          |  |  |  |  |  |  |  |  |  |  |  |
|              |          |             |                                          |  |  |  |  |  |  |  |  |  |  |  |
|              |          |             |                                          |  |  |  |  |  |  |  |  |  |  |  |
|              |          |             |                                          |  |  |  |  |  |  |  |  |  |  |  |
|              |          |             |                                          |  |  |  |  |  |  |  |  |  |  |  |
|              |          |             |                                          |  |  |  |  |  |  |  |  |  |  |  |
|              |          |             |                                          |  |  |  |  |  |  |  |  |  |  |  |
|              |          |             |                                          |  |  |  |  |  |  |  |  |  |  |  |
|              |          |             |                                          |  |  |  |  |  |  |  |  |  |  |  |
| ,            |          |             |                                          |  |  |  |  |  |  |  |  |  |  |  |
|              | ·        |             |                                          |  |  |  |  |  |  |  |  |  |  |  |
|              |          |             |                                          |  |  |  |  |  |  |  |  |  |  |  |
|              |          |             |                                          |  |  |  |  |  |  |  |  |  |  |  |
|              |          |             |                                          |  |  |  |  |  |  |  |  |  |  |  |
|              |          |             |                                          |  |  |  |  |  |  |  |  |  |  |  |
|              |          |             |                                          |  |  |  |  |  |  |  |  |  |  |  |
|              |          |             |                                          |  |  |  |  |  |  |  |  |  |  |  |
|              |          |             |                                          |  |  |  |  |  |  |  |  |  |  |  |
|              |          |             |                                          |  |  |  |  |  |  |  |  |  |  |  |
|              |          |             |                                          |  |  |  |  |  |  |  |  |  |  |  |
|              |          |             |                                          |  |  |  |  |  |  |  |  |  |  |  |

\*\*THE INFORMATION CONTAINED IN THIS DOCUMENT IS CONFIDENTIAL AND PROPRIETARY TO BURROUGHS CORPORATION AND IS NOT TO BE DISCLOSED TO ANYONE OUTSIDE OF BURROUGHS CORPORATION WITHOUT THE PRIOR WRITTEN RELEASE FROM THE PATENT DIVISION OF BURROUGHS CORPORATION"

COMPANY CONFIDENTIAL B1000 BOLT CARD DEVICE TEST P.S. 2228 3626(A)

# TABLE DE CONTENTS

| INTR         | DDUC   | TIO  | N  | •   | •   | •  | 4  |       |                    |     | •              | •    | •      | . , | •        | •              | •        | •          | d    | •   | •   | •         | •       | •          | •    | •   |    | •  | •        | •   |     | 1  | -1              |
|--------------|--------|------|----|-----|-----|----|----|-------|--------------------|-----|----------------|------|--------|-----|----------|----------------|----------|------------|------|-----|-----|-----------|---------|------------|------|-----|----|----|----------|-----|-----|----|-----------------|
|              | OPTI   | CONA | L  | CO  | NF  | ID | EN | 4CE   | : 1                | ΙΕ  | SI             | •    | SE     | C   | TI       | 01             | 15       |            |      |     |     |           |         |            |      |     |    |    |          |     |     | 1  | -1              |
|              | RELA   | TED  | D  | 0 C | UM  | EN | TS | 5     |                    |     | •              | •    |        | , , | •        | •              |          | •          | 4    | •   | •   | • .       | •       | •          |      | •   |    | •  |          | •   |     | 1  | -2              |
|              | ABBE   | REVI | AT | 10  | NS  |    |    |       |                    |     |                |      |        |     |          |                |          |            |      |     |     |           |         |            |      |     |    |    |          |     |     | 1  | <del>-</del> 3  |
| BACK         | GROL   | מאנ  | IN | FO  | RM  | AT | 10 | 3 N   |                    |     |                |      |        | , , |          |                |          | •          | . 4  | •   |     |           |         |            |      |     |    | •  | •        |     |     | 2  | -1              |
|              | GENE   |      |    | _   | ••• |    |    |       |                    |     | _              |      |        |     | 7        |                |          |            |      |     |     |           |         |            |      |     |    |    |          |     |     |    | -1              |
|              | DATA   |      |    | SF  | FR  |    |    |       |                    |     | _              | -    | _      |     | _        | _              | _        | _          |      | _   | _   | _         |         | _          | _    |     |    | _  | _        |     | _   |    | -1              |
| OPER         |        |      |    |     |     |    | n  | 15    |                    |     | •              |      |        |     | •        | •              | •        | -          |      | -   | •   | -         | •       | •          | Ī    |     |    | •  | •        | •   | -   |    | $-\overline{1}$ |
| <b>U.</b> U. | PRE    |      |    |     |     |    |    |       | £                  | :0  | NE             | 1    | DE     | N   | CE       | 1              | E        | S T        | •    | SE  | СТ  | 10        | INS     | ;          |      |     |    | _  | _        |     | _   | _  | -3              |
|              | MORE   |      |    |     |     |    |    |       |                    |     |                |      |        |     |          |                |          |            |      |     |     |           |         |            | _    |     |    | _  | -        | -   | _   |    | -4              |
|              | 110112 | OPE  |    |     |     | -  |    |       |                    |     | _              | ٠    | _      | _   | _        |                |          |            | _`   | _   | ٠.  | •         |         |            |      | _   | _  | _  |          |     | _   | _  | -4              |
|              |        | FOR  |    |     |     |    |    |       |                    | -   |                | 'н   | ~ p    | R   | FN       | FF             | Т        | N F        | ה    | T   | FS  | T         | SF      | CI         | T    | n N | 15 | •  | •        |     | -   |    | <b>-</b> 5      |
|              |        | DEV  |    |     |     |    |    |       |                    |     |                |      |        |     |          |                |          |            |      |     |     |           | •       |            |      |     |    |    | _        | _   | _   |    | <b>-</b> 5      |
|              |        | CLE  |    |     |     |    |    |       |                    |     |                |      |        | ·   | •        | •              | •        | -          |      | •   | -   | •         | •       | •          | -    | •   | •  | •  | •        | •   | _   |    | <b>-</b> 5      |
|              |        | CON  |    | -   |     |    |    |       |                    |     | <b>1</b> U     | J 14 | J<br>- |     | _        | _              | _        | _          |      | _   | _   | _         | _       | _          | _    |     |    | _  | <u>.</u> | _   | _   | _  | -6              |
|              |        | TES  |    |     |     |    |    |       |                    |     | E AI           | ıT   | A T    | T   | o<br>O M | •              | •        | •          | *    | •   | •   | •         | •       | •          | •    | •   | •  | •  |          | •   | •   |    | -6              |
|              | SUG    |      |    |     |     |    |    |       |                    |     |                |      |        |     |          |                | ובי      | <b>-</b> 1 | 111  | En  | 5   | E (       | · T 1   | ארני       | 10   | ,   |    |    |          |     |     |    | -7              |
|              | 3000   | MUL  |    |     |     |    |    |       |                    |     |                |      |        |     | - 11     | <u> </u>       | ے ر      | . 1        | 14.1 | נים | J   | £ (       | , 1 1   | U          | 13   | ,   |    | •  | •        | •   | •   |    | -7              |
|              |        | REA  |    |     |     |    |    |       |                    |     | U E            | . J  |        |     |          |                |          |            |      |     |     |           |         |            |      |     |    |    |          |     |     | _  | -8              |
|              |        | PUN  |    |     |     |    |    |       |                    |     |                | •    | •      | ,   | •        | •              | •        | •          | 4    | •   | •   | •         | •       | •          | •    | 4   | •  | •  | •        | •   | •   |    | -8              |
|              | ERRO   |      |    |     |     |    |    |       |                    |     |                |      | - T    |     |          | . 1            |          | c T        |      | c = | CT  | T (       | 7 % 1 C |            |      |     |    |    |          |     |     |    | <b>-9</b>       |
|              | ERRO   |      |    |     |     |    |    |       |                    |     |                |      |        |     |          |                |          |            |      |     |     |           |         |            |      |     |    | •  | •        | •   |     |    | 10              |
|              |        |      |    |     |     |    |    |       |                    |     |                |      |        |     |          | 1. 5           | ¥ E.     | บ          | 1 [  | _ 3 |     | .) (      |         | 7 (        | ) (¥ | 3   |    |    |          |     |     |    | -               |
|              | PCAF   |      |    |     | -   |    |    | •     | 11                 |     |                |      | •      | •   | •        | •              | •        | •          | •    | -   | •   | •         | • •     | •          | •    | •   | •  | •  | *        | •   |     |    | 11<br>11        |
|              |        | LOG  |    |     |     |    |    |       |                    |     |                |      |        |     |          |                |          |            |      |     |     |           |         |            |      |     |    |    |          |     |     |    |                 |
|              |        | PHY  |    |     |     |    |    |       |                    |     |                |      |        |     |          |                |          |            |      | . • | - 6 |           | •       | • •        |      | •   | *  | •  | •        | •   |     |    | 12              |
|              |        | EXA  |    |     |     |    | r  | LU    | I G                | C   | AL             | -    | ΑN     | U   | ۲        | Ή!             | 15       | 10         | Al   | L   | 70  | A         | , 1     | E          | )    | 1 1 | 46 |    |          |     |     |    | 12              |
| OPER         |        |      | CO | -   | 5   |    | •  | •     | •                  | •   | •              |      | 0      | *   | *        | 4              | •        | -10        | •    | •   | *   | 1         | • •     | 1          | •    | •   |    | 49 | •        | •   | •   |    | -1              |
|              | REAL   |      |    |     | _   |    | _  |       |                    |     |                |      |        |     |          |                |          |            |      |     |     |           |         |            |      |     |    |    |          | •   |     |    | -2              |
|              | REAL   |      |    |     | -   |    |    | C )   |                    |     | -              |      | *      | •   | •        | *              | •        | 4          |      | •   | •   | *         | • •     | ٠,•        | •    | •   | •  | •  | •        | • 1 | • , | -  | -3              |
|              | STAC   |      |    |     |     |    |    |       |                    |     |                |      |        |     | CR       | P              | ; )      |            |      |     |     |           |         |            | ,    |     |    |    |          |     |     | -  | -4              |
|              | WRIT   |      |    |     |     | -  |    | • •   |                    | •   | •              | •    | •      | , , | •        | •              | •        | •          | - 4  | •   | •   | •         | •       | •          | •    | d   | •  | •  | •        | •   | •   | -  | <b>-</b> 5      |
|              | PUNC   |      |    |     |     |    | RF | 3C)   | )<br><sub>.,</sub> |     |                |      |        |     |          |                |          |            |      |     |     |           |         |            |      |     |    |    |          |     |     |    | -6              |
|              | PRIM   |      |    |     |     |    | •  | •     | •                  | •   |                |      | •      | •   | •        | 4              |          | •          | •    |     | •   | •         | • •     | •          | •    | •   | •  | •  | •        | •   | •   |    | -7              |
|              | PUNC   |      |    |     |     |    |    |       |                    |     |                |      |        |     |          |                |          |            |      |     |     |           |         |            |      |     |    |    |          |     |     |    | -3              |
|              | PUNC   | H-P  | RI | NT  | /R  | EA | D  | ୍ ( ପ | RE                 | P   | C,             | r i  | CR     | P   | C)       |                |          | •          | •    | •   | •   | •         | • 4     | • •        | •    | •   | •  | •  | . •      | • • | •   | Τ. | -9              |
|              | TES1   |      |    |     | -   |    |    |       | ·, ·               |     |                |      |        |     |          |                |          |            |      |     |     |           |         |            |      |     |    |    |          |     |     |    | 10              |
|              | TEST   |      | RP | PC  | •   | CR | P  | 2)    |                    | •   | •              | •    | •      |     | •        | •              |          | •          | · •  | •   | •   | *         | •       | •          | •    |     | •  | •  | •        | •   |     | 4- | 11              |
| RESU         |        |      |    |     |     |    |    |       |                    |     |                |      |        |     |          | r<br>Marij     | 2.4      |            |      |     |     |           |         |            |      |     |    |    |          |     |     | 5  | -1              |
|              | RESU   |      |    |     |     |    |    |       |                    |     |                |      |        |     |          | •              | •.       | •          | •    | •   |     | •         | • •     | · .        | •    | •   | •  |    | **       | •   | •   | 5  | -1              |
|              | OPER   | RATI | ON | C   | MO  | PL | E  | TE.   | ( }                | H   | T              | 1    | )      |     |          |                | ٠        |            |      |     |     |           |         |            |      |     |    |    | . * *    |     |     | 5  | -1              |
| ,            | EXCE   |      |    |     |     |    |    |       | L d                | B   | II             | •    | 2)     | )   | •        | . •            | <b>.</b> |            | ₩,   | •   | •   |           |         | . •        | •    | •   |    | 49 | **       |     | • ( | 5  | -1              |
|              | TON    |      |    |     |     |    |    |       |                    |     |                |      |        |     |          |                |          |            |      |     |     |           |         |            |      |     |    |    |          |     |     | 5  | -1              |
|              | VALI   |      |    |     |     |    |    | . c   | 0 2                | i T | RO             | L    | C      | A   | R D      | 1              | 8        | 11         |      | 4)  |     | •         |         | s <b>x</b> | •    | •   | •  | •  |          | . 4 | •   | _  | -1              |
|              | RESE   |      |    |     |     |    |    |       |                    |     | * * *<br>** !* | 1.5  |        | 4.1 |          |                |          |            | i.   |     |     |           |         |            |      | ,   |    |    |          |     |     |    | -2              |
|              | MEME   |      |    |     |     |    |    |       | -                  | B   | IT             | • •  | 6)     |     | •        | 4              | •        | •          | •    | •   |     |           | - 4     | •          | •    | •   |    | •  | -        |     | •   |    | -2              |
|              | READ   |      |    |     |     |    |    |       | 100                |     |                |      | 4      |     |          | 1. 1.<br>1. 1. |          | £          |      |     |     | - 5-<br>4 |         |            | •    |     | ١, |    |          |     |     |    | -2              |
|              | PUNC   |      |    |     |     |    |    |       | 2.7                | Ţ,  | •              | 4    |        |     | •        | •              | •        | •          | 4    | •   | •   | •         | •       | •.,        | •    |     |    | •  | •        | •   | •   |    | -2              |
|              | PRIN   | ARY  | H  | OP  | PE  | R  | EN | 4PT   | Y                  | (   | BI             | T    | 9      | )   |          | . 17           |          |            |      |     |     |           |         |            |      |     | Į. |    |          |     |     | 5  | -3              |

# COMPANY CONFIDENTIAL B1000 BOLT CARD DEVICE TEST P.S. 2228 3626(A)

|               | SECON         |      |     |         |       |     |     |    | ′ ( | 8      | Ţ   | 1               | 0 3        | )           | •       | •        | • •   |         | •       | •     | •   |     | •   | •       | •        | •    | •   |     | 5 - 3        |
|---------------|---------------|------|-----|---------|-------|-----|-----|----|-----|--------|-----|-----------------|------------|-------------|---------|----------|-------|---------|---------|-------|-----|-----|-----|---------|----------|------|-----|-----|--------------|
|               | INPUT         |      |     |         |       |     |     |    |     |        |     |                 |            |             |         |          |       |         |         |       |     |     |     |         |          |      |     |     | 5-3          |
|               | RESER         |      |     |         |       |     |     |    |     |        |     |                 | •          | •           | •       | •        | •     | •       | •       | •     | •   | •   | •   | •       | •        | •    | •   |     | 5 <b>-</b> 3 |
|               | OPERA         |      |     |         |       |     |     |    |     |        |     |                 |            |             |         |          |       |         |         |       |     |     |     |         |          |      |     |     | 5 <b>-</b> 3 |
| 3/ A L T      | CONTR         |      |     |         |       |     |     |    |     |        |     | •               |            | •           | •       | •        | •     | •       | •       | •     | •   | •   | *   | •       | •        | •    | •   |     | 5-3          |
| VALI          | ID RES        |      |     |         |       |     |     |    |     |        |     |                 |            |             |         |          |       |         |         |       |     |     |     |         |          |      |     |     | 5-1<br>6-1   |
|               | CARD<br>80 CE |      |     |         |       |     |     |    |     |        |     | •<br><b>c</b> a |            |             | •<br>01 | •        |       | 9 0 0   | •<br>סר | •     | •   | •   | •   | •       | •        | •    | •   |     | 6 <b>-</b> 2 |
|               | CARD          |      |     |         |       |     |     |    |     |        |     | •               |            |             | UL.     | `        |       |         |         |       | _   | _   | _   | _       | _        | _    | _   |     | 5 <b>-</b> 3 |
|               | 96 CE         |      |     |         |       |     |     |    |     |        |     |                 |            |             | nı      |          | •     | •       | •       | •     | •   | •   | •   | •       | •        | •    | •   |     | 6 <b>-</b> 4 |
| CART          | DEVI          |      |     |         |       |     |     |    |     |        |     |                 |            |             |         |          | RF S  | ;       |         | _     | _   | _   | _   | _       | _        | _    | _   |     | 7 <b>-</b> 1 |
| <b>9</b> 1111 | INITI         |      |     |         |       |     |     |    |     |        |     |                 | .,,        |             |         | •        |       |         |         | •     | •   |     | •   | •       | •        | •    | -   |     | 7-1          |
|               |               | INIT |     |         |       |     |     |    |     |        |     | •               | •          |             | •       |          |       |         |         |       | •   | •   | •   | •       | •        | •    | •   | 1   | 7-1          |
|               |               | -    |     | UNI     |       |     |     |    |     |        | 0.0 | T               | RE         | E C         | OG      | NI       | ZE    | 0       | A       | S     | 3 E | IN  | IG  | V       | ٩L       | ID   | •   |     | 7-2          |
|               |               | TE   | ST  | OP      | IS    | SU  | ED  | T  | 0   | Th     | ΙE  | C               | AF         | C S         | D       | E١       | /I(   | E       | C       | 0 M   | PL  | ET  | EI  | )       | 1 I      | TH   | A   | ¥ 7 | 7-2          |
|               |               | TH   | E ( | CAR     | ) 1   | ES  | T   | HA | S   | F      | 1   | LE              | D          | D           | IJR     | IN       | IG    | I       | I       | TI    | AL  | IZ  | A   | ΓI      | ) N      |      |     | ;   | 7-2          |
|               | INITI         | IALI | ZΕ  | CAS     | RD    | DE  | ۷I  | CE | : 1 | TES    | 5 T | S               | E (        | T           | 10      | N        |       | •       | •       | •     | •   | •   | , , | •       | •        | •    |     |     | 7 – 3        |
|               | 9             | SECT |     |         |       |     |     |    |     | _      |     |                 |            |             |         |          |       |         |         |       |     |     |     |         |          |      |     |     | 7 – 3        |
|               |               |      |     | )LU     |       |     |     |    |     |        |     |                 |            |             |         |          |       |         |         |       |     |     |     |         |          |      |     |     |              |
|               |               |      |     | )LUN    |       |     |     |    |     |        |     |                 |            |             |         |          |       |         |         |       |     |     |     |         |          |      |     |     | 7-3          |
|               |               |      |     | VICE    |       |     |     |    |     |        |     |                 |            |             |         |          |       |         |         |       |     |     |     |         |          |      |     |     | 7-3          |
|               |               |      |     | C       |       |     |     |    |     |        |     |                 |            |             |         |          |       |         |         |       |     |     |     |         |          |      |     |     | 7-3          |
|               |               |      |     | ) (1    |       |     |     |    |     |        |     |                 |            |             |         |          |       |         |         |       |     |     |     |         |          |      |     |     |              |
|               |               |      |     | 0 0 6   |       |     |     |    |     |        |     |                 |            |             |         |          |       |         |         |       |     |     |     |         | JR       | 5    | EC: |     |              |
| 00 T 1        |               |      |     | CONT    |       |     |     |    |     |        |     |                 |            | 5           | ŁL      | El       | . 1 t | ַ טַ    | •       |       | •   | *   | •   | •       | •        | ٠, • | •   |     | 7 = 4        |
| וויאט         | ONAL<br>Secti |      |     |         |       |     |     |    |     |        |     |                 |            |             | a       | ے        | , ,   | · D 5   | 2.0     | `     |     |     |     |         |          |      |     |     | 8-1<br>3-1   |
|               |               | ERRO |     |         | · .   | un  | UII | 1  |     | יִּטְי |     |                 | <b>U</b> : | ) Ł         | 7       | 0        |       | , A F   | ·       | ,     | •   | •   |     | •       | •        | • .  | •   |     | 3-1          |
|               |               | ERRO |     |         |       |     |     | -  |     | 1      |     |                 |            |             |         |          |       |         |         |       |     |     |     |         |          |      | _   |     | 3 <b>-</b> 1 |
| 4.            |               | RRO  |     |         | •     | •   | •   | •  | •   | , ,    |     | •               | •          | •           | •       | •        | •     | •       | •       | •     | •   | •   | •   | •       | •        | -    | •   |     | 3-2          |
|               |               | RRO  |     |         |       | •   | _   |    | _   |        | _   | _               |            |             | _       |          |       | •       | _       | _     |     |     |     |         |          |      |     |     | 3 <b>-</b> 2 |
|               |               | RRO  |     |         |       |     | _   | _  |     |        | Ī   | _               |            | •           | •       | •        | _     | •       | -       | _     | •   |     |     |         | -        | •    |     |     | 3-2          |
|               |               | RRO  |     |         |       |     | •   |    |     |        |     | •               | •          |             |         |          |       |         |         | •     |     | •   |     | •       | •        | •    | •   |     | 3-2          |
|               | Ε             | RRO  | R   | 7       |       |     |     |    |     |        |     |                 |            |             |         |          |       |         |         |       |     |     |     |         |          |      |     | 8   | 3-2          |
|               | Secti         | on   | #26 | 5       | • P   | un  | c h | R  | ip  | pl     | e   | T               | e s        | it          | 8       | 0        | ((    | RE      | P       | C -   | CP  | C)  |     | •       | •        |      | •   |     | 3-3          |
|               | Ε             | RRO  | R ( | 1       |       |     |     |    |     |        |     |                 |            |             |         |          |       |         |         |       |     |     |     |         |          |      |     | 8   | 3 - 3        |
|               | £             | RRO  | R ( | 12      |       |     | •   | •  |     | -      |     | •               | •          | •           | •       | •        | •     |         | ,       | •     | •   | •   |     | •       | •        |      | •   | 8   | 3-3          |
|               | *             | RRO  |     | 3       |       | . , |     |    |     |        |     |                 |            |             |         |          |       |         |         |       |     |     |     |         |          |      |     | . 8 | 3 – 4        |
|               |               | RRO  |     | 4       | •     | •   | •   | •  | •   | •      | •   | •               | •          |             | •,      | •        | • ,   | •       |         | `*    | *   | •   | •   | • •     | •        | •    | • • | •   | 3 - 4        |
|               |               | RRO  |     |         | 4, 2  |     |     |    |     | ::::   |     |                 |            |             |         |          |       |         |         |       |     |     |     |         |          |      |     |     | 3-4          |
|               |               | RRO  |     |         |       | . * | . • | •  | :   | )      | •   | •               | •          | •           | •       | . •      | •     | n , 🕶   | ). '    | •     | •   | •   | •   | •       | •        | •    | •   |     | 3-4          |
|               |               | RRO  |     |         | _     |     |     |    |     |        |     | ٠               |            |             |         |          |       | 12      |         |       |     |     |     |         |          |      |     |     | 3-4          |
|               | Secti         |      |     |         | · D   | up  | Li  | ca | te  | (      | a   | rd              | 5          | (           | CR      | PP       | , C • | C       | R       | PC    | )   | •   | •   | •       | •        | •    | • • |     | 3-5          |
|               |               | RRO  |     | 1       |       |     |     |    |     |        |     |                 |            |             |         |          |       |         |         | 1     |     | ٠,٠ |     |         |          |      |     |     | 3-5          |
|               |               | RRO  |     | 2       | •     | •   | •   | •  | •   | •      | • 1 | •               | •          | •           | •       | •        | ***   | •       | •       | •     | •   | •   | •   | •       | •        | •    | •   |     | 3-6          |
|               |               | RRO  |     | 3       |       |     |     |    |     |        | . 3 |                 |            |             |         | ۲.       |       |         |         |       |     |     |     |         |          |      |     |     | 3-6          |
|               |               | RRO  |     | 4       | •     | •   | •   | •  | •   | •      |     | •               | . •        |             | •       | •        | . •,  | •       | * .     | •     |     | •   | •   | • •     | <b>.</b> | •    | • • |     | 3 <b>-</b> 6 |
|               |               | RRO  |     | )5: .   | 9 -   |     |     |    |     |        |     |                 |            |             | ٠.      |          |       |         |         |       |     |     |     | -       |          |      |     |     | 3-6          |
|               |               | RRO  |     | 4.5     | •     |     | •   | •  |     | uga S  |     | •               | •          | •           | 1/8     | •        | •     | •       | 1       | •     | •   | •   | •   | •       | •        | •    | **  |     | 3-6          |
|               |               | RRO  |     |         |       |     |     |    |     | egile. | :   |                 | 1997       | 1, sult 14. |         | <u>.</u> |       | :       |         | 77 s  | _   |     |     | . , , . | · 1.     | _    |     |     | 3-6          |
|               | Secti         |      |     |         | . P   | un  | c h | ,P | r i | nt     | •   | Di              | ff         |             | ) a     | ta       | (     | CR      | P       | 2 6   |     | CR  | PC  | •       | •        | -    |     |     | 3-7          |
|               |               | RRO  |     | 3 6 6 6 |       | -:  | - " |    | •   |        |     |                 | • 1        |             |         |          |       |         |         |       | •   | •   | •   |         | •        |      | •   |     | 3-7          |
|               |               | RRO  |     |         | duna. |     |     |    |     |        | 1   |                 |            |             |         |          | 37    | granij. | P       | T. re |     |     | -   |         | Ī        |      | ٠   |     | 3-7          |

8-20

ERROR 11

# COMPANY CONFIDENTIAL B1000 BOLT CARD DEVICE TEST P.S. 2228 3626(A)

|      | ERROR      | 12   | •              |       |                                                                                                    |       | •           |           | •     |                                       | •                 |     |                                        |      |          | •   | •   | 8-20         |
|------|------------|------|----------------|-------|----------------------------------------------------------------------------------------------------|-------|-------------|-----------|-------|---------------------------------------|-------------------|-----|----------------------------------------|------|----------|-----|-----|--------------|
|      | ERROR      | 13   |                |       |                                                                                                    |       |             |           |       |                                       |                   |     |                                        |      |          |     |     | 8-20         |
|      | ERROR      | 14   | •              |       |                                                                                                    |       |             | •         |       | •                                     |                   | •   | •                                      |      | •        | •   |     | 8-20         |
|      | ERROR      | 15   |                |       |                                                                                                    |       |             |           |       |                                       |                   |     |                                        |      |          |     |     | 8-20         |
| Sect | tion #3    | 33 - | - Pi           | rint  | : an                                                                                                    | id F  | ≀e a        | d (       | CRP   | PC.                                   | CR                | PC  | )                                      |      | •        | •   |     | 8-21         |
|      | ERROR      | 01   |                |       |                                                                                                    |       |             |           |       |                                       |                   |     |                                        |      |          |     |     | 8-22         |
|      | ERROR      | 02   | •              | • 4   |                                                                                                    |       |             | •         |       |                                       |                   | •   | •                                      |      | •        | •   |     | 8-22         |
|      | ERROR      | 03   |                |       |                                                                                                    |       |             |           |       |                                       |                   |     |                                        |      |          |     |     | 8-22         |
|      | ERROR      | 04   | • :            |       |                                                                                                    | •     | •           |           | •     |                                       | •                 | •   |                                        | •    |          |     | •   | 8-22         |
|      | ERROR      | 05   |                |       |                                                                                                    |       |             |           |       |                                       |                   |     |                                        |      |          |     |     | 8-22         |
|      | ERROR      | 06   | •              | • •   | •                                                                                                    | •     | •           | •         | • . • | •,                                    |                   | . • | •                                      |      | •        | •   |     | 8-22         |
|      | ERROR      | 07   |                |       |                                                                                                    |       |             |           |       |                                       |                   |     |                                        |      |          |     |     | 8-22         |
|      | ERROR      | 08   | •              |       | •                                                                                                    |       | •           |           | •     |                                       | •                 | •   |                                        | •    |          | •   | •   | 8-22         |
| 14.9 | ERROR      | 09   |                |       |                                                                                                    |       |             |           |       |                                       |                   |     |                                        |      |          |     |     | 8-23         |
|      | ERROR      | 10   | •              | •     | •                                                                                                    |       | •           | •         |       | •                                     | • •               | •   | • .                                    |      | •        | •   |     | 8-23         |
|      | ERROR      | 11   |                |       |                                                                                                    |       |             |           |       |                                       |                   |     |                                        |      |          |     |     | 3-23         |
|      | ERROR      | 12   | • 4            | • , • | • •                                                                                                    | •     | •           | • •       | •     | • •                                   | •                 | •   | •                                      | •    | • •      | •   | •   | 8-23         |
|      |            | 13   |                |       |                                                                                                    |       |             |           |       |                                       |                   |     |                                        |      |          |     |     | 8-23         |
| 240  |            | 14   | •              |       | •                                                                                                    | • •   | •           | •         | • •   | •                                     | • •               | •   | •                                      | • •  | •        | •   | • • | 8-23         |
|      | ERROR      |      |                |       |                                                                                                    |       |             |           |       |                                       |                   |     |                                        |      |          |     |     | 8-23         |
| Sect | tion #3    |      | - Re           | ad    | Onl                                                                                                    | у (   | CR          | C · C     | RPP   | C > C                                 | RPC               | )   | •                                      | • •  | •        | •   | • • | 3-24         |
|      | ERROR      |      |                |       |                                                                                                    |       |             |           |       |                                       |                   |     |                                        |      |          |     |     | 8-24         |
|      | ERROR      |      | •              | •     | •                                                                                                    | •     | •           | •         | • •   | •                                     | • •               | :   | •                                      | • •  | •        | •   | • • | 8-25         |
|      |            | 03   |                |       |                                                                                                    |       |             |           |       |                                       |                   |     |                                        |      |          |     |     | 8-25         |
|      |            | 04   | •              | • •   |                                                                                                    | •     | •           | • •       | •     | • •                                   | •                 | • • | •                                      | •    | • •      | *   | •   | 8-25         |
|      | 44         | 05   |                | - 91  |                                                                                                    |       |             |           |       |                                       |                   |     |                                        |      |          |     |     | 3-25         |
|      | ERROR      | 06   | •              | • •   |                                                                                                    | • •   | • , •       | •         | • •   | •                                     | * *               | •   | •                                      | • •  | •        | •   | • • | 3-25         |
|      | ERROR      |      |                |       |                                                                                                    |       |             |           |       |                                       |                   |     |                                        |      |          |     |     | 8-25         |
|      | ERROR      |      | •              | • . • | • •                                                                                                    | •     | . • .       | • •       | •     | • •                                   | •                 | • • | •                                      | •    | • •      | •   | •   | 8-25         |
| Sect | tion #3    |      | - Re           | ead   | No                                                                                                    | Che   | ck          | ( C       | RC,   | CRP                                   | PC,               | CRF | , C )                                  |      |          |     |     | 8-25         |
|      | ERROR      |      |                | • •   | • , •                                                                                                    | • •   | • , •       | •         |       | •                                     | • •               | •   | •                                      | • •  | •        | •   | • • | 8-26         |
|      | ERROR      |      | -              |       |                                                                                                    |       |             |           |       |                                       |                   |     |                                        |      |          |     |     | 8-26         |
| Sect | tion #3    |      | - P            | unch  | ı Bi                                                                                                    | nar   | , <b>A</b>  | Tes       | t (   | CRP                                   | PC.               | CF  | ,C)                                    | •    |          | •   | • • | 8-27         |
|      | ERROR      |      |                |       |                                                                                                    |       |             |           |       |                                       |                   |     |                                        |      |          |     | ,   | 8-27         |
|      | ERROR      |      | •              |       | •                                                                                                    | • , • | • •         |           | • •   | •                                     | • , •             | •   | •                                      | • •  | •        | • 1 | • • | 8-27         |
|      | ERROR      |      |                |       |                                                                                                    |       |             |           |       |                                       |                   |     |                                        |      |          |     |     | 8-27         |
|      | ERROR      |      | •              | •     | •                                                                                                    | •     | •           | • •       | •     | • •                                   | •                 | • • | •                                      | •    | • •      |     | •   | 3-27         |
| Sect | tion #3    |      | - Re           | ad    | Bin                                                                                                    | ary   | ' Te        | est       | ્€ દ  | RPP                                   | C 💌               | CRC | :)                                     |      |          |     |     | 8-28         |
|      | ERROR      |      | •              | • •   | •                                                                                                    | • •   | •           | • 1       | • •   | •                                     | • •               | • . | •                                      | • •  | •        | •   | • • | 8-28         |
|      | ERROR      |      |                |       |                                                                                                    |       |             |           |       |                                       | se <sup>i</sup> i |     |                                        |      |          |     | ÷.  | 8-28         |
|      |            | 03   | •. <sub></sub> | •     |                                                                                                    | , •.  | • •         | •         | . •   | • •                                   |                   | • • | •                                      | •    |          | •   | •   | 8-28         |
|      |            | 04   |                |       |                                                                                                    |       |             | ."        |       | 4                                     |                   |     |                                        |      |          |     |     | 8-29         |
|      | ERROR      |      | •              |       | •                                                                                                    | • •   | •           | •         | • •   | •                                     | • •               | *   | •.                                     | • •  | . •      | • • | • • | 8-29         |
| 17.  | ERROR      |      |                |       |                                                                                                    |       |             |           |       |                                       |                   |     |                                        |      |          |     |     | 8-29         |
| •    | ERROR      |      | • •            | • •   | • •                                                                                                    | •     | •           | •         | •     | • •                                   | •                 | • • | •                                      | •    | • •      | . • | •   | 8-29         |
|      | ERROR      |      |                |       | 11 *                                                                                                    |       |             |           |       | , .                                   |                   |     |                                        | _1 - | ,        |     |     | 8-29         |
| sect | ion #3     |      | - La           | DIE   | uni                                                                                                    | T N   | 301         | Ke        | ady   | ( A                                   | II                | con | てか                                     | OLS  | <b>)</b> | *   | • . | 8-30         |
|      | ERROR      |      |                |       |                                                                                                    |       |             |           |       |                                       |                   |     |                                        |      |          |     |     | 8-30         |
|      | ERROR      |      | •              | •     | • •                                                                                                    | •     | • 1         | • •       | •     | • •                                   | •                 | • • | • •.                                   | •    |          | •   |     | 8-30         |
|      | ERROR      |      | 1 Stage        |       |                                                                                                    |       |             |           |       | - JA                                  | eri d             |     |                                        |      |          | •   |     | 8-30<br>8-30 |
|      | ERROR      |      |                |       |                                                                                                    | •     | •           |           | • •   | • • • • • • • • • • • • • • • • • • • | • •               | •   | ************************************** | • •  |          | • • | •   | 8-30         |
|      | ERROR      |      |                |       |                                                                                                    |       |             |           |       | de en                                 |                   |     |                                        |      |          |     |     | 8-30         |
|      | FRROR      |      |                | •     |                                                                                                    |       | •           |           |       |                                       | •                 | •   | •                                      |      | • •      | •   |     | 8-31         |
|      | C D DE HIN | u /  |                |       | 1 to 10 to 10 to 1 | ar ma | 5, 4, 76. 1 | 1. 1. 5.5 |       |                                       |                   |     |                                        |      |          |     |     |              |

| BURROUGHS CORPORATION COMPANY CONFIDEN             | ITIAL |
|----------------------------------------------------|-------|
| COMPUTER SYSTEMS GROUP 31000 BOLT CARD DEVICE      | TEST  |
| SANTA BARBARA PLANT P.S. 2228 362                  | 26(A) |
|                                                    | 8-31  |
| ERROR 09                                           | 8-31  |
| ERROR 10                                           | 8-31  |
| Section #39 Hoppers Empty (CRPPC, CRPC)            | 8-32  |
| ERROR 01                                           | 8-32  |
| ERROR 02                                           | 8-32  |
| ERROR 03                                           | 8-32  |
| ERROR 04                                           | 3-32  |
| Section #40 Test Wait/Ready (All controls)         | 8-33  |
| ERROR 01                                           | 8-33  |
| Section #41 Test Wait/Not Ready (All controls)     | 8-34  |
| ERROR 01                                           | 8-34  |
| ERROR 02                                           | 8-34  |
| APPENDIX A EXAMPLES                                | A - 1 |
| ON-LINE TEACH INFORMATION                          | A-1   |
| SELECTING A CARD DEVICE DEVICE READY, HOPPERS FULL | A-2   |
| SELECTING A CARD DEVICE ONE HOPPER NOT FULL        | A-3   |
| TEST EXECUTION SECTION 40                          | A-4   |
| TEST EXECUTION SECTION 40 (WITH EXCEPTION)         | A-5   |
| TEST EXECUTION SECTION 26                          | A-6   |
| TEST EXECUTION SECTION 30                          | A-7   |
| TEST EXECUTION SECTION 35                          | A-8   |
| USING BOLT TRACING OPTION TRACE DESC               | A - 9 |
| PCAP MODE TESTING                                  |       |

COMPANY CONFIDENTIAL B1000 BOLT CARD DEVICE TEST P.S. 2228 3626(A)

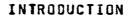

The CARD DEVICE TEST is one test procedure in the BDLT software system. It is designed to test Card Reader Controls 1 and 2, Card Read/Punch/Print Controls for 80 and 96 column cards, and Card Punch Controls 1 and 2. The Card Device Test consists of one part; Optional Confidence Test Sections.

### OPTIONAL CONFIDENCE TEST SECTIONS

Optional Confidence Test Sections operate the Control as a whole unit, using operations similar to those that would be encountered in normal operation of the unit. These test sections are used to gain confidence in the reliability of the Control. Not all the sections may be used for every Control. For example, the punch test could not be used on a Read only device. Every test requires operator intervention which is the normal case whenever a card device is used. The sections will also test the Control's ability to report certain conditions (e.g., Not ready). The test sections are not common to all Card Device Controls and do not run by default.

COMPANY CONFIDENTIAL B1000 BOLT CARD DEVICE TEST P.S. 2228 3626(A)

# RELATED DOCUMENTS

| Document N                          | umber | Document Name                                                                                                   |
|-------------------------------------|-------|----------------------------------------------------------------------------------------------------|
| P.S. 2100                           | 7778  | Standard Interface Specification<br>Card Handling Equipment                                                     |
| P.S. 2204<br>P.S. 2208<br>P.S. 2211 | 2978  | 8/1700/B1800 I/O Bus Subsystem B/1700 80 Column Card Reader Subsystem B/1700 80 Column Card Read/Punch/Print    |
| P.S. 2208<br>P.S. 1108<br>P.S. 2228 |       | Subsystem B/1700 80 Column Card Punch Subsystem B/1700 96 Column Card Read/Punch Subsystem B1000 BOLT Executive |

COMPANY CONFIDENTIAL B1000 BOLT CARD DEVICE TEST P.S. 2228 3626(A)

## ABBREVIATIONS

The following abbreviations will be used to represent the different controls. These abbreviations apply to this document only.

|     | Abbreviation | Control                                 |
|-----|--------------|-----------------------------------------|
| -   | CRC          | Card Reader Controls 1 and 2            |
| *** | CPC          | Card Punch Controls 1 and 2             |
|     | CRPPC        | 80 Column Card/Read/Punch/Print Control |
|     | CRPC         | 96 Column Card/Read/Punch/Print Control |

COMPANY CONFIDENTIAL B1000 BOLT CARD DEVICE TEST P.S. 2228 3626(A)

#### BACKGROUND INFORMATION

The following section of this document gives a brief discussion of the Card Device controls and the Card units to aid in understanding of sections which follow. Occasionally, the reader will be referred to related documents for more detailed information.

#### GENERAL

There are two types of card devices; single function and multifunction. The single function device either reads or punches a card while the multifunction device may read, punch, print or perform any combination of these on a card. The multifunction device is a two cycle device. Each card is fed from an input hopper through a read station to a selected wait station. The second cycle takes the card from the wait station through the punch and print station to a stacker. The single function device operates in demand mode. When called upon, a card is fed from the input hopper through the READ/PUNCH station and into a stacker.

The multifunction devices have 2 input hoppers; a primary and secondary hopper. These are selected by variants in the operator codes. There may be from 1 to 6 stackers. Again selection is determined by variants in the operator codes. The single function devices have one input hopper and from 1 to 3 stackers.

There are four different types of controls which are tested in the On-Line Card Device Test. Figure 1 gives the list of devices which can be attached to each control and their characteristics.

The 80 column CARD READER controls provide buffering for 80 columns of information (8-bit or 12-bit). The 96-col CARD/READ/PUNCH provides buffering for 96 columns of information (8-bit). All the controls provide for card code to EBCDIC translation and EBCDIC to card code translation where applicable.

### DATA TRANSFER

Data is transferred from a control to the system in 8-bit or 12-bit parallel fashion according to the discipline described in P.S. #2204 8623 (B1700/B1800 I/O BUS SUBSYSTEM).

| CONTROL                  | UNIT                             | I READ        | PUNCH      |               | INUMBER<br>IHOPPERS             |                        | INUMBER<br>ICYCLES              |
|--------------------------|----------------------------------|---------------|------------|---------------|---------------------------------|------------------------|---------------------------------|
| CRC-1 (80 column)        | B9115 CR<br>B9116 CR<br>B9117 CR | X<br>X<br>X   | . <b>.</b> | 1<br>1<br>1   | 1<br>1 1<br>1 1                 | 1<br>1 1<br>1 1        | 1<br>1 1<br>1 1                 |
| CRC-2 (80 column)        | 89111 CR                         | X             |            | 1<br>1<br>1   | ! 1<br>! !                      | !<br>  1<br>           | 1<br>1 1<br>1                   |
| CARD/READ/PU (80 column) |                                  | 1<br>1 X<br>1 | X          | i<br>i x<br>i | †<br> <br>  2<br>               | <br> <br>  2<br>       | 1<br>1<br>2                     |
| CARD/READ/PU (96 column) |                                  | X             | X<br>X     |               | 1<br>1<br>1<br>1<br>2<br>1<br>2 | 1<br>1 1<br>1 3<br>1 6 | † 1<br>† 1<br>† 1<br>† 2<br>† 2 |
| CARD PUNCH C (80 column) | ONTROL-1<br>89212<br>89213       |               | X<br>X     | <br>          | l 1 1                           | 1                      | 1<br>1 1<br>1 1                 |
| CARD PUNCH C (80 column) |                                  |               | X          |               | 1 1                             | 1 1                    | 1<br>1<br>1 1<br>1              |

FIGURE 1: CARD CONTROLS AND CARD DEVICES

Shown are the four different types of controls that can be tested by the On-Line Card Device Test and the characteristics of the devices (units) which can be attached to them.

COMPANY CONFIDENTIAL B1000 BOLT CARD DEVICE TEST P.S. 2228 3626(A)

### OPERATING INSTRUCTIONS

The first step in testing any Card Device Control is to gain exclusive access to the Card Device Drive (for Optional Test Sections) which is to be tested using the BOLT "UNIT" command. For example:

UNIT CPA

 gain access to the card punch unit CPA.

UNIT CONTROL CRB - gain access to CARD READER CONTROL.

UNIT CDC

- gain access to multifunction device CDC.

When the BOLT "UNIT" command is entered BOLT calls a special Card Device Test initialization procedure to obtain the Card Control ID, verify that the ID is correct, and initialize any Card Device Test variables as is necessary. See section 7 for complete details. This routine is called any time a card device is obtained for BOLT use.

Once access has been granted, the operator has a choice of two testing methods; using PREDEFINED TEST SECTIONS or PCAP MODE TESTING (PCAP means Peripheral Control Analysis Program). PCAP Mode Testing provides the operator with two levels of testing. Note that PCAP Mode Testing requires that access to the Control be granted. Predefined Confidence Test Sections do not require the Control, but no harm is done in selecting it. See Figure 2 below.

Testing with Predefined Test sections is the highest level of testing available to the operator, followed by Locical PCAP testing, then Physical PCAP testing. Predefined Test Sections are selected to be run with the BOLT "SECTION" command. To run these sections using their default parameters requires no more than following the instructions output by each test section. PCAP Mode Testing requires the operator to set up descriptor fields for operations to be performed. Each of the testing methods is discussed in more detail below.

COMPANY CONFIDENTIAL 81000 BOLT CARD DEVICE TEST P.S. 2228 3626(A)

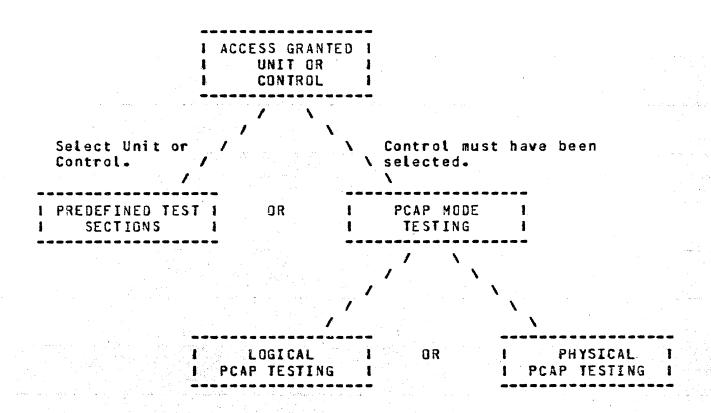

FIGURE 2: TESTING METHODS AVAILABLE

Shown are the two testing methods available to the operator once access has been obtained to a Unit or Control. Also depicted are the two levels of PCAP Mode Testing that are available.

COMPANY CONFIDENTIAL B1000 BOLT CARD DEVICE TEST P.S. 2228 3626(A)

### PREDEFINED OPTIONAL CONFIDENCE TEST SECTIONS

These test sections (25-41) should be the first level of tests run to detect peripheral failure and the last level of tests run to gain confidence in a peripheral and control after a failure has been repaired.

A unit is selected for confidence testing by entering "UNIT CRx" or "UNIT CPx" or "UNIT CDx" where x=an upper case alphabetic letter starting with A. CR is a Card Reader unit. CP a Card Punch unit, and CD a Multifunction unit.

The operator then builds a list of desired test sections using the "SECTION" command. The test sections are executed by entering "GO."

The following are examples of the necessary commands to run Optional Confidence test sections (See Appendix A for more detailed examples):

<job number>AX UNIT CRA;
<job number>AX SEC 37;
<job number>AX GO;

Optional Confidence test section 37 is executed.

<job number>AX SEC 34, 35;
<job number>AX GU;

Optional Confidence test sections 34 and 35 are executed.

If CRA is "in use" or "saved" by another program, then the UNIT command will generate an error message. The unit will not be secured for use.

COMPANY CONFIDENTIAL B1000 BOLT CARD DEVICE TEST P.S. 2228 3626(A)

### MORE ON PREDEFINED CARD DEVICE TEST SECTIONS

### OPERATOR SENSITIVE

Card Device Test Sections are, for the most part, pre-defined tests which run with some default parameters (e.g. data, length and number of records). Some test sections allow the operator to change default parameters by entering the proper BOLT command(s). A test section is said to be **operator sensitive** if the operator can alter any of the default parameters. For example, the operator can change the data pattern rippled in section 25 by entering the BOLT "DATA" command. The ability to, or not to, alter test section parameters becomes evident in the description of each test section.

It should be noted that test section parameters are fixed once the test section has begun execution. Therefore, if the operator wishes to change a given default parameter it must be done before "GO" is entered.

Note that all test sections are sensitive to operator input in that the operator may enter BOLT commands to change the program flow (e.g. CLEAR, RESTART, EXIT, ...). The above definition of "operator sensitive" refers only to the affect of BOLT commands on test section paramters (e.g. DATA, LENGTH, and RECORDS).

COMPANY CONFIDENTIAL B1000 BOLT CARD DEVICE TEST P.S. 2228 3626(A)

## FOR BEST RESULTS WITH PREDEFINED TEST SECTIONS

For the best results when executing Predefined Test Sections the following guidelines should be considered:

- Select a sequence of test sections to be executed. (See SUGGESTED TESTING SEQUENCE).
- 2. Choose the desired parameters (DATA, LENGTH, and RECORDS) for the sequence of test sections that have been selected. Remember that all tests have default parameters.
- 3. Do not change the test section parameters until the sequence of test sections has been executed.
- 4. If new test section parameters are desired then begin this process over with step 1.

### DEVICE GOING NOT READY

If the Card Device being tested should go NOT READY during the execution of a test section, the test section will be aborted. To recover from the error simply reexecute the test section.

#### CLEARING WAIT STATIONS

When testing multifunction devices, it would be good practice to clear any card from the wait station before a test section is begun and between the different parts of the section.

COMPANY CONFIDENTIAL 81000 BOLT CARD DEVICE TEST P.S. 2228 3626(A)

CONTROL CARDS "?"

The 96 column Controls flag a CONTROL CARD error if a card containing the "?" character in the first column is read. In general, this exception condition is expected and will be ignored. For example, sections 25, 27, 28, 30-33, and 34 all ignore the error. Section 35, however, does not.

### TEST SECTION DOCUMENTATION

A brief description of each Card Device Test Section is given in sections 8 and 9 of this document. Each test section is identified by the section number, section name, and the Controls on which the section can be run. For example:

Section #25 -- Punch Ripple Test 96 (CRPC)
Section #38 -- Read No Check (All Controls)

Section #25 can only be run on 96 multifunction devices, whereas section #38 can be run on any of the controls. Following the description of each test section is a list of the default parameters and a note indicating whether or not they are operator sensitive. Any special conditions the operator should be aware of are also noted there.

COMPANY CONFIDENTIAL B1000 BOLT CARD DEVICE TEST P.S. 2228 3626(A)

# SUGGESTED TESTING SEQUENCE (PREDEFINED SECTIONS)

Certain test sections must be run in sequence. Given below is the suggested ordering of test sections for each of the Controls.

## MULTIFUNCTION DEVICES

There are several tests which apply to the multifunction devices. It is suggested that some of the tests be run in sequence. The sequence suggested is as follows:

| 80 Column Multifunction | 96 Column Multifunction |
|-------------------------|-------------------------|
|                         | 25 Punch Ripple         |
| 26 Punch Ripple         |                         |
| 27 Duplicate            | 27 Duplicate            |
| 28 Punch/Print          | 28 Punch/Print          |
| 29 Hoppers Empty        | 29 Hoppers Empty        |
| 30 Punch/Print Same     | 30 Punch/Print Same     |
| 31 Punch/Print Diff.    | 31 Punch/Print Diff.    |
| 32 Punch                | 32 Punch                |
| 33 Print                | 33 Print                |
| 34 Read Ripple          | 34 Read Ripple          |
| 35 Read No Check        | 35 Read No Check        |
| 36 Punch Binary         |                         |
| 37 Read Binary          |                         |
| 38 Unit Not Ready       | 38 Unit Not Ready       |
| 39 Use All Stackers     | 39 Use All Stackers     |
| 40 Test/Wait Ready      | 40 Test/Wait Ready      |
| 41 Test/Wait Not Ready  | 41 Test/Wait Not Ready  |
|                         |                         |

### NOTE:

Always run section 25 or 26 before section 34. Always run section 36 before section 37.

COMPANY CONFIDENTIAL B1000 BOLT CARD DEVICE TEST P.S. 2228 3626(A)

### READ ONLY DEVICES

The following test section sequence is suggested when testing a read only device. The read only devices are attached to the CRC-1 or CRC-2 Controls.

# 80 Column Read Unity Devices

34 -- Read Ripple

35 -- Read No Check

37 -- Read Binary

38 -- Unit Not Ready

39 -- Use All Stackers

40 -- Test/Wait Ready

41 -- Test/Wait Not Ready

### PUNCH ONLY DEVICES

The following test section sequence is suggested when testing a punch only device. The punch only devices are attached to a CPC-1 or CPC-2 Control.

# 80 Column Punch Only

26 -- Punch Ripple

37 -- Read Binary

38 -- Unit Not Ready

39 -- Use All Stackers

40 -- Test/Wait Ready

41 -- Test/Wait Not Ready

COMPANY CONFIDENTIAL B1000 BOLT CARD DEVICE TEST P-S- 2228 3626(A)

### ERROR REPORTING FOR PREDEFINED TEST SECTIONS

Card Device Test Sections report errors when:

- An I/O completes with an exception condition or with an unexpected result status.
- No data was obtained on a READ operation which had expected to receive data.
- 3. The data read on a READ operation does not compare favorably with the expected data.

The information reported when an error is detected depends on the type of error that occurred (i.e. 1, 2, or 3 above). For example, an I/O which completes with an unexpected result status field would provide an error message, the op code that was issued, and list the result status bits that are on. Consider:

CDA:SEC 34; ERR# 02; - THE READ OPERATION HAS FAILED.

THE OP CODE DISPATCHED WAS: 178000 THE RESULT STATUS FIELD IS: E00080

THE FOLLOWING RESULT STATUS BITS ARE ON:

RS BIT 12 OPERATION COMPLETE

RS BIT 2: EXCEPTION CONDITION RS BIT 3: NOT READY

RS BIT

17: OPERATION COMPLETE

On the other hand, if the data read miscompared with expected data the operator would be provided with an error message and the data that miscompared. Consider:

CDA:SEC 34:ERR# 02: - NISCOMPARE BETWEEN EXPECTED AND OBSERVED DATA FIRST ERROR WAS DETECTD AT HEX 00131 MAX OF 46 CHARACTERS DISPLAYED STARTING AT THE 1ST DETECTED ERROR

EXPECTED(00130):C9D1D2 D3D4D5 D6D7D8 D9E2E3 E4E5E6 E7E8E9 OBSERVED :C860D2 D3D4D5 D6DED8 D9E2E3 C4E5E6 E7E8E9 ERROR(S) : \*\*\*

EXPECTED(00166):F1F2F3 F4F5F6 F7F8F9 F06F7B 7C :F1F2F3 F4F5FC F7F8F9 F06F7B 7C OBSERVED

ERROR(S)

TOTAL NUMBER OF 4-BITS IN ERROR: 6

COMPANY CONFIDENTIAL B1000 BOLT CARD DEVICE TEST P.S. 2228 3626(A)

### ERROR DOCUMENTATION FOR PREDEFINED TEST SECTIONS

In general, when an error is detected the error message will contain the following information:

- 1. The device mnemonic (CDA).
- 2. The number of the section being executed (SEC 34).
- 3. The number of the error that was detected (ERR 02).
- 4. A message briefly telling what the error is.

As seen in the previous section:

CDA:SEC 34:ERR# 02: - THE READ OPERTION HAS FAILED.

To find a further explanation of the error one would look in this document for the description of section #34, looking specifically at the documentation for ERROR 02. For section #34, ERROR 02 one would find:

### ERROR 02

An attempt was made at reading the next card by issuing a STACKER SELECT READ op 217000U2. The op has failed, timed out, or completed with an exception condition.

COMPANY CONFIDENTIAL B1000 BOLT CARD DEVICE TEST P.S. 2228 3626(A)

### PCAP TESTING

PCAP Testing provides the operator with an alternate method of testing card devices. There are two levels to this alternate testing method; LOGICAL PCAP TESTING and PHYSICAL PCAP TESTING. Both levels make use of the 6 PCAP Mode I/O descriptors (numbered zero through five) that BOLT provides. The purpose of these descriptors is to allow the operator to build and issue valid I/O descriptors independently of the Predefined Test Sections. BOLT provides the necessary commands to set and display the PCAP Mode I/O descriptor fields (e.g. LENGTH, DATA, DISPLAY, OP, SEND, ...). The entire Control must be obtained to issue a PCAP Mode I/O descriptor since the operator may issue diagnostic ops which affect the entire Control. An example of both levels of PCAP Mode testing is given below. A more detailed example of each can be found in Appendix A.

### LOGICAL PCAP TESTING

Logical PCAP Testing allows immediate execution of basic operations to a card device using minimum operator input. The operator may set the LENGTH and DATA fields of that descriptor using the appropriate BOLT commands. Logical commands initiate an I/O using the zero-th PCAP Mode I/O descriptor and a single predefined operation code. The result of any Logical PCAP Mode I/O can be viewed by entering "DISPLAY DESC [O]". The valid Logical PCAP Mode commands for the card devices are:

- TES -- 380000Ua

  Dispatch a TEST OP to the selected card device
- REA -- 200000U2

  Dispatch a READ OP to the selected card device
- WRI -- 240000U2

  Dispatch a WRITE OP to the selected card device

NOTE: Normally, cards are stacked in the first stacker after being read, punched, or printed. For the above logical ops, where applicable, the Error Stacker (last stacker) will be used.

COMPANY CONFIDENTIAL B1000 BOLT CARD DEVICE TEST P.S. 2228 3626(A)

### PHYSICAL PCAP TESTING

Physical PCAP Mode Testing is the lowest level of testing that BOLT provides to the operator. Complete flexibility is given in building I/O descriptors at this level. The LENGTH, DATA, and OP\_CODE fields of each of the 6 PCAP Mode I/O descriptors must be set manually by the operator. The operator may also link I/O descriptors to be issued in succession using the BOLT "LINK" command. An I/O is initiated by issuing the BOLT "SEND" command. See the BOLT Specification for for complete details.

## EXAMPLE -- LOGICAL AND PHYSICAL PCAP TESTING

Suppose access has been gained to the Card Reader Control, CRA has a deck of cards loaded, and the device is ready. Below is an example of how to read the next card from the deck and compare the data read to some expected data.

COMPANY CONFIDENTIAL B1000 BOLT CARD DEVICE TEST P.S. 2228 3626(A)

# OPERATION CODES

The operation code (OP code) and variants are contained in a 24-bit Op field. The leftmost three bits are used to designate the Op code. The remaining bits are used for variants and are described with the description of each operator. Not all of the operators are valid for all Controls. The Controls for which an operator is valid are specified after the name of the operator. For example:

### READ (CRPPC, CRPC)

-- means that this READ operation is valid for the 80 and 96 column multifunction devices.

The A and B fields which are referred to in the following Op code descriptions have the following meanings:

- A Field -- Holds the beginning address of data required by the operation.
- B Field -- Holds the ending address plus 1 of the data required by the operation.

COMPANY CONFIDENTIAL B1000 BOLT CARD DEVICE TEST P.S. 2228 3626(A)

### READ (CRC)

The Read op code for the Card Reader Control has the following format:

| - |      |      |       |      |      |        |
|---|------|------|-------|------|------|--------|
| I | 0007 | xxxx | xxxx. | XXXX | xxxx | xxxx I |
| - |      |      |       |      |      |        |

Read data from the next card into ascending memory locations beginning at the location specified by the A field continuing until but not into the end location specified by the B field, or until 80 columns of data is read whichever occurs first.

x = unassigned

= 0 Translate card code to EBCDIC

1 Binary; do not translate

COMPANY CONFIDENTIAL B1000 BOLT CARD DEVICE TEST P.S. 2228 3626(A)

### READ (CRPPC, CRPC)

The READ op code for the 80 or 96 column READ/PUNCH/PRINT control has the following format:

1 0000 xSSS 1xIH xBxC xxxx xxxx !

The op causes data to be read as described above.

unassigned SSS 000 Error stacker (stacker 2 for 80 col control, stacker 6 001 Stacker 1 for 96 col control) Stacker 6 (80 column READ has only two stackers) 110 111 Overflow Ι 0 Do not inhibit card feed. 1 Inhibit card feed. Feed card from hopper 1 (primary). H Feed card from hopper 2 (secondary). 1 В Translate card code to EBCDIC. Binary; do not translate. 1 (The 96 column control does not have this variant) Report invalid character.

Do not report invalid character.

COMPANY CONFIDENTIAL B1000 BOLT CARD DEVICE TEST P.S. 2228 3626(A)

## STACKER SELECT/READ (CRPPC, CRPC)

The STACKER-SELECT-AND-READ op code is used by the 80 and 96 READ/PUNCH/PRINT controls and has the following format:

I 0001 xSSS OxIH xBxC xxxx xxxx I

Read data from a card into ascending memory locations beginning at the location specified by the A field and continuing to, but not into, the end location specified by the B field or until all 80/96 columns have been read, whichever occurs first. Leave this card in the wait station. Stack the prior card.

- x = unassigned
- SSS = 000 Error stacker (stacker 2 for 80 col control» stacker 6 for 96 col control)
  - 001 Stacker 1
  - 110 Stacker 6 (80 col control has only 2 stackers)
    111 Overflow (once set, overflow must be manually cleared)
- I = 0 Do not inhibit card feed.
  - 1 Inhibit card feed.
- H = 0 Feed card from hopper 1 (primary)
  - 1 Feed card from hopper 2 (primary)
- B = 0 Translate card code to EBCDIC
  - 1 Binary; do not translate
- C = (There is no C variant for the 96 column control)
  - O Report invalid character
  - 1 Do not report invalid character

COMPANY CONFIDENTIAL B1000 BOLT CARD DEVICE TEST P.S. 2228 3625(A)

## WRITE (CPC)

The WRITE op code for the 80 col CARD PUNCH control has the following format:

| 1 010V xSSx | xxxx xxxx | I xxxx xxxx |
|-------------|-----------|-------------|
|             |           |             |

Write data to cards from ascending memory locations beginning at the location specified by the A field continuing until but not from the end location specified by the B field, or until 80 columns of data is written, whichever occurs first.

- x = unassigned
- V = 0 Translate: punch one card column for each 8 bit of data from memory
  - 1 Binary: punch one card column for each 12 bits of data from memory
- SS = Stacker selection:

|    | B9210  | B9212/9213 | B9212/9213 |
|----|--------|------------|------------|
| SS | CPC-2  | CPC-2      | CPC-1      |
|    |        |            | ******     |
|    |        |            |            |
| 00 | Normal | Normal     | Error      |
| 01 | Normal | Normat     | Normal     |
| 10 | Normal | Auxiliary  | Auxiliary  |
| 11 | Normal | Auxiliary  | Undefined  |

COMPANY CONFIDENTIAL B1000 BOLT CARD DEVICE TEST P.S. 2228 3626(A)

#### PUNCH (CRPPC, CRPC)

The PUNCH op code for the 80 and 96 column READ/PUNCH/PRINT controls has the following format:

1 0100 xSSS OXIH xBxx xxxx xxxx I

Punch data into a card from ascending memory locations beginning at the location specified by the A field and continuing to but not into the location specified from the B field or until all 80/96 columns are accounted for whichever occurs first.

- x = unassigned
- SSS = 000 Error stacker (stacker 2 if 80 col, else stacker 6) 001 Stacker 1
  - 110 Stacker 6 (80 col has only stackers 1 and 2)
    111 Overflow (once set, overflow must be manually cleared)
- I = 0 Do not inhibit card feed.
  - 1 Inhibit card feed.
- H = 0 Feed card from hopper 1 (primary)
  - 1 Feed card from hopper 2 (secondary)
- B = 0 Translate EBCDIC from card code
  - 1 Binary: Do not translate.

COMPANY CONFIDENTIAL B1000 BOLT CARD DEVICE TEST P.S. 2228 3626(A)

### PRINT (CRPPC)

The PRINT op code for the 80 column READ/PUNCH/PRINT controls has the following format:

I 0010 xSSS xIHx Bxxx xxxx xxxx I

Print data into a card from ascending memory locations beginning at the location specified by the A field and continuing to, but not from, the location specified in the B field or until all 80/96 print positions are accounted for, whichever occurs first. Stack the card.

x = unassigned

SSS = 000 Error stacker (stacker 2 if 80 col, else stacker 6) 001 Stacker 1

110 Stacker 6 (80 col control has only stackers 1 and 2)
111 Overflow (Remains until manually cleared)

- I = 0 Do not inhibit card feed.
  - 1 Inhibit card feed.
- H = 0 Feed card from hopper 1 (primary).
  - 1 Feed card from hopper 2 (secondary).
- B = 0 Translate EBCDIC to card code.
  - = 1 Binary: Do not translate.

COMPANY CONFIDENTIAL B1000 BOLT CARD DEVICE TEST P.S. 2228 3626(A)

### PUNCH-PRINT (CRPPC, CRPC)

The PUNCH-PRINT op code for the 80/96 col READ/PUNCH/PRINT controls has the following format:

I OVVO xSSS OWIH xBxx xxxx xxxx !

Punch, print or punch and print data into a card from ascending memory locations beginning at the location specified by the A field and continuing to but not from the address specified by the B field, or until all columns and print positions are accounted for. The punch data must define 80/96 columns and the print data 80/96 print positions (i.e. total is 80/96 if punch data equals print data and 160/192 if punch data not equal print data. Stack the card.

- x = unassigned
- VV = (This field only applies to the 96 col control. The 80 col control VV always has the value 11.)
  - 00 See STACKER SELECT READ
  - 01 Print (W = 0 required)
  - 10 Punch (W = 0 required)
  - 11 Punch/Print (W = 0 or 1 permitted)
- SSS = 000 Error stacker (Stacker 2 if 80 col, else stacker 6) 001 Stacker 1
  - 110 Stacker 6 (80 col control has only 2 stackers)
    111 Overflow (remains until manually cleared)
- W = 0 Print data = Punch data
  - 1 Print data not equal to Punch data
- H = 0 Read next card from hopper 1 (primary)
  - 1 Read next card from hopper 2 (secondary)
- I = 0 Do not inhibit card feed.
  - 1 Inhibit card feed.
- B = 0 Translate EBCDIC to card code and card code to EBCDIC.
  - 1 Binary: Do not translate.

COMPANY CONFIDENTIAL B1000 BOLT CARD DEVICE TEST P.S. 2228 3626(A)

### PUNCH-PRINT/READ (CRPPC, CRPC)

The PUNCH-PRINT/READ op code for the 80/96 column READ/PUNCH/PRINT controls has the following format:

1 OVV1 xSSS OWIH xBxC xxxx xxxx 1

Punch and/or print data from ascending memory locations beginning at the location specified by the A field. If the operator's variants specify print only, punch only, or if punch and print use the same data, 80/96 positions of output data must be accounted for. If the variants specify punch and print different data, 160/192 positions of output data must be accounted for. Stack this card. Feed a new card and read its data into ascending memory locations beginning with the memory location immediately following the location containing the output data. Continue to, but not into the end location specified by the B field, or until 80/96 columns are read, whichever occurs first.

| X        | =                      | unassigned                                                                                                    |
|----------|------------------------|----------------------------------------------------------------------------------------------------|
| VV<br>·  | 00<br>01<br>10<br>11   | See STACKER-SELECT-AND-READ. Print only and read. Punch only and read. Punch and print and read.                                                                                   |
| SSS      | = 000                  | Error stacker (stacker 2 if 80 col, else stacker 6)<br>Stacker 1                                                                                                    |
| W        | 110<br>111<br>= 0<br>1 | Stacker 6 (80 col control has only stackers 1 and 2) Overflow (remains until manually cleared) Punch data = print data (W only applies if Punch data not equal print data DD = 11) |
| I        | = 0                    | Do not inhibit card feed.<br>Inhibit card feed.                                                                                                    |
| <b>H</b> | = 0<br>1               | Feed card from hopper 1 (primary) Feed card from hopper 2 (secondary)                                                                                                    |
| 8        | = 0<br>1               | Translate EBCDIC to card code and card code to EBCDIC Binary: Do not translate.                                                                                                    |
| C        |                        | Report invalid character (96 col control has no C                                                                                                    |

Do not report invalid character

COMPANY CONFIDENTIAL B1000 BOLT CARD DEVICE TEST P.S. 2228 3626(A)

### TEST (CRC, CPC)

The TEST op code for the CARD-READER or CARD-PUNCH controls has the following format:

|   |      |      |      |      |      |        | • |
|---|------|------|------|------|------|--------|---|
| t | 100V | VXXX | XXXX | xxxx | XXXX | xxxx I | ŀ |
|   |      |      |      |      |      |        | _ |

Test the unit and the unit control and report the following information:

- a) Not ready
- b) Control ID

VV = 00 Store results immediately.

- O1 If card unit is Ready, wait until Not Ready before storing result.
- 10 If card unit is Not Ready, wait until Ready before storing result.
- 11 Undefined.

COMPANY CONFIDENTIAL B1000 BOLT CARD DEVICE TEST P.S. 2228 3626(A)

### TEST (CRPPC, CRPC)

The TEST op code for the 80/96 col CARD-READ-PUNCH-PRINT controls has the following format:

| 1 | 100V | Vxxx | XXXX | xxxx | XXXX | xxxx 1 |
|---|------|------|------|------|------|--------|
|   |      |      |      |      |      |        |

Test the unit specified and store the test data as specified by the VV variants. The test is for:

- a) Not Ready
- b) Hopper 1 empty
- c) Hopper 2 empty
- VV = 00 Store result immediately
  - 01 Wait until unit is not ready before storing result.
  - 10 Wait until unit is ready before storing result.
  - 11 Undefined

COMPANY CONFIDENTIAL B1000 BOLT CARD DEVICE TEST P.S. 2228 3626(A)

### RESULT STATUS INFORMATION

The Result Status field for Card unit operations is a twenty-four (24) bit information field. For simplicity, bits are referenced by their bit number, the first bit being 1 (leftmost) and the last bit 24 (rightmost). Bit meanings are discussed below. Any variances for different controls will be noted.

### RESULT STATUS BIT MEANINGS

The various bits and their meanings are given in the paragraphs that follow. Following these paragraphs are tables for each of the controls showing which bit conditions described can be returned in the control's result status field.

### OPERATION COMPLETE (BIT 1)

Bit 1: Bits 1 and 17 are always set to indicate operation completed.

### EXCEPTION CONDITION (BIT 2)

Bit 2: Bit 2 indicates an exception is set if one or more of bits 3 through 16 are set. An interrupt is also returned regardless of request.

### NOT READY (BIT 3)

Bit 3: If at the start of an operation the unit is Not Ready, the operation is terminated immediately and bit 3 is set.

If an operation has started and has not been completed when a Not Ready condition occurs, the operation is terminated immediately and bit 3 is set. Exception: see paragraph on Input Check.

### VALIDITY ERROR or CONTROL CARD (BIT 4)

Bit 4: (Validity error) In translate mode, if the Control detects any invalid characters, it translates them to the "?" character, and reports a validity error (bit 4).

Bit 4: (Control card) If on any Read operation, a "?" character is detected in column 1 of a card, bit 4 is set. For the normal read operation, if the unit has a wait station, the card is ejected to the same stacker as the previous card. No new card is fed.

COMPANY CONFIDENTIAL B1000 BOLT CARD DEVICE TEST P.S. 2228 3626(A)

### RESERVED (BIT 5)

## MEMORY PARITY ERROR (BIT 6)

Bit 6: Bit 6 is set by the I/O driver if a memory parity error is detected in data transferred to the control during WRITE (PUNCH) or WRITE/READ operations. The sequence terminates normally.

# READ CHECK (BIT 7)

Bit 7: The unit, before and during each read operation, automatically performs testing of the card reader, the punched card, and the positioning of the card.

The first test is the light test, which confirms that before the card reaches the read station, all channels indicate true. This checks the light sources and receptors, much of the circuitry and that nothing is blocking the light path. The second test is the dark test, which confirms that all channels indicate false as the card enters the read station. This checks the threshold of the light receptors, and that the card has entered the read station fairly well aligned. The punched holes are each read twice and the results compared.

If any of these tests indicates a malfunction, Read Check is reported to the control, which subsequently reports Read Check (bit 7) in the result status (RS) field. The card proceeds to the stacker and the card reader goes not ready. Not ready, however, is not reported for the card having the read check.

# PUNCH CHECK (BIT 8)

Bit 8: A punch check error can involve as many as three cards, the card causing the error (card 1), a card moving to the punch station (card 2), and a card at the wait station (card 3).

The unit signals punch check error to the control in the cycle following the one in which the error is detected and goes not ready at the end of this cycle. Punch check is reported by the control to the system for the second operation. Not ready is not reported until a subsequent operation is received. All three cards are normally routed to the error stacker when a punch check error is detected on card 1. Secause of the "one-cycle-late" aspect, reporting of Not Ready resulting from other error conditions may intervene.

COMPANY CONFIDENTIAL B1000 BOLT CARD DEVICE TEST P.S. 2228 3626(A)

# PRIMARY HOPPER EMPTY (BIT 9)

Bit 9: An empty hopper condition is not reported if read data is obtained from the peripheral's read buffer by the control. It is reported when read data is requested and not available. It is also reported if the card from the wait station is punched and the hopper supplying the next card is empty. TEST operator will report the status of all hoppers. No attempt is ever made to feed a card from an empty hopper.

# SECONDARY HOPPER ENPTY (BIT 10)

Bit 10: The description is the same as that for the Primary Hopper above.

## INPUT CHECK (BIT 11)

Bit 11: If no card arrives at the read station within 800ms after card feed has been initiated, the unit goes not ready and no data is transferred to the control. For the control, any not ready occurring while the control is waiting for Read Buffer Full Level to go true is an input check error and bit 11 as well as bit 3 is reported.

# RESERVED (BITS 12 - 16)

# OPERATION COMPLETE (BIT 17)

Bit 17: Bits 1 and 17 are always set to indicate operation completed. A result is never stored for the pause operators.

# CONTROL ID (BITS 18-24)

Bits 18-24: Bits 18 through 24 are set as a result of a TEST operation to indicate the type of control.

COMPANY CONFIDENTIAL B1000 BOLT CARD DEVICE TEST P.S. 2228 3626(A)

# VALID RESULT BITS FOR EACH CONTROL

The tables below show the result status bits for each control to be tested. The operation which can cause setting of the bit is also indicated. Those bits not included in the table are reserved bits and will always have a value of 0.

# CARD READER CONTOL (CRC)

| BIT | NO-  | MEANING   |            |       | READ     | TEST       |
|-----|------|-----------|------------|-------|----------|------------|
|     |      |           |            |       |          |            |
|     |      |           |            | 44    |          |            |
| 1   |      | Operation | Complete   |       | X        | X          |
| 2   |      | Exception | Complete   |       | X        | X          |
| 3   |      | Not Ready |            |       | X        | . <b>X</b> |
| 4   |      | Validity  | Error      |       | X        |            |
| 7   |      | Read Chec | k          |       | <b>X</b> |            |
| 17  |      | Operation | complete   |       | X        | X          |
| 18  | - 24 | Control I | D (ID = 01 | 01010 | for CRC) | X          |

COMPANY CONFIDENTIAL B1000 BOLT CARD DEVICE TEST P.S. 2228 3626(A)

# 80 COLUMN READ/PUNCH/PRINT CONTROL (CRPPC)

| BIT NO. | MEANING                   | READ | PUNCH | PRINT | TEST |
|---------|---------------------------|------|-------|-------|------|
|         |                           |      |       |       |      |
| 1       | Operation complete        | X    | X     | x     | X    |
| 2       | Exception condition       | X    | X     | x     | x    |
| 3       | Not Ready                 | X    | x     | X     | x    |
| 4       | Validity Error            | X    |       |       |      |
| 6       | Memory Parity Error       |      | x     | x     |      |
| 7       | Read Check                | X    | x     | x     | x    |
| 8       | Punch Check               |      | x     | x     |      |
| 9       | Primary Hopper Empty      | X    | X     | X     | x    |
| 10      | Secondary Hopper Empty    | X    | x     | x     | ×    |
| 11      | Input Check               | х    | x     | x     |      |
| 17      | Operation Complete        | X    | x     | X     | x    |
| 18 - 24 | Control ID (ID = 0000010) |      |       |       | X.   |

COMPANY CONFIDENTIAL B1000 BOLT CARD DEVICE TEST P.S. 2228 3626(A)

# CARD PUNCH CONTROL (CPC)

| BIT NO. | MEANING                | PUNCH        | TEST               |
|---------|------------------------|--------------|--------------------|
|         |                        |              |                    |
| 1       | Operation Complete     | x            | x                  |
| 2       | Exception Condition    | ×            | x                  |
| 3       | Not Ready              | X            | X                  |
| 4       | Punch Error            | x            |                    |
| 6       | Memory parity error    | x            |                    |
| 7       | ID Bit (does not cause | exception c  | ondition)          |
|         | Bit 7 is always set f  | or the B9210 | punch. Used by MCP |
|         | for error recovery.    |              |                    |
| 17      | Operation complete     | x            | X                  |
| 18 - 24 | Control ID (ID = 00001 | 00)          | X                  |

COMPANY CONFIDENTIAL B1000 BOLT CARD DEVICE TEST P.S. 2228 3626(A)

# 96 COLUNN READ/PUNCH/PRINT CONTROL

| BIT NO. | NEANING                | READ   | PUNCH | PRINT      | TEST |
|---------|------------------------|--------|-------|------------|------|
|         |                        |        |       |            |      |
| 1       | Operation Complete     | X      | x     | x          | X    |
| 2       | Exception Condition    | x      | x     | x          | X    |
| 3       | Not Ready              | x      | x     | ×          | X    |
| 4       | Control Card           | x      |       |            |      |
| 7       | Read Check             | X      | X     | x          |      |
| 8       | Punch Check            | x      | _ X   | x          |      |
| 9       | Primary Hopper Empty   | X      | x     | x          | X    |
| 10      | Secondary Hopper Empty | ' X    | x     | <b>x</b> . | X    |
| 11      | Feed Check             |        | x     | x          |      |
| 17      | Operation Complete     | x      | x     | X          | X    |
| 18 - 24 | Control ID (ID = see n | ote be | law)  |            | X    |

Note: ID = 0001010 if Read-Punch Print (89419-2, -6 Data Recorder) ID = 0100110 if Read only (89319-1, -2)

COMPANY CONFIDENTIAL B1000 BOLT CARD DEVICE TEST P.S. 2228 3626(A)

## CARD DEVICE TEST INITIALIZATION PROCEDURES

The Card Device Test has two "initialization" procedures. One of which is called at test initialization time, the other at test section initialization time. Both are described in detail below. Each can produce errors or error messages which are also discussed below.

# INITIALIZE CARD DEVICE TEST

When the operator enters the BOLT "UNIT" command, selecting a valid Card device, BOLT calls this procedure to initialize the Card Device Test. The following are done:

- 1. Put out welcoming messages to the operator.
- 2. Issue a TEST op to the device to obtain the Card Control ID.
- 3. Verify that the Card Control ID is one that BOLT recognizes. If not, report the error.
- 4. If the TEST op did not complete successfully then report the error.

Two examples of the output that one might see from this Card Device Test initialization procedure can be found in Appendix A. Refer to those examples for more detail.

It should be noted that this section of code is not something that the operator can select to run with the BOLT "SECTION" command. Its execution is BOLT controlled when a Card Device is selected.

# INITIALIZATION ERRORS

The errors that can be reported during Card Device Test initialization time are given below. Not all of these errors will be numbered as with the errors reported by test sections.

COMPANY CONFIDENTIAL B1000 BOLT CARD DEVICE TEST P.S. 2228 3626(A)

CARD UNIT OBTAINED NOT RECOGNIZED AS BEING VALID.

The Card Control ID returned in the result status field of the TEST op 380000U3 is not one that the Card Device Test recognized. Possible errors are (1) the Control is returning an invalid ID, (2) an incorrect version of the Card Device Test is being used, or (3) the Control is not one that BOLT can test.

TEST OP ISSUED TO THE CARD DEVICE COMPLETED WITH AN EXCEPTION.
The TEST op a80000Ua issued to the Card Device has completed with an exception condition. This error occurs when the device is not ready, when all hoppers are not full, or both. In general, this error is only to inform the operator of the status of the device just selected with the UNIT command.

THE CARD TEST HAS FAILED DURING INITIALIZATION.

The TEST op \$8000000 issued to the Card Device has failed or timed out. Unable to issue a successful TEST op to the device, the Card Device Test is aborted. Clear the device (it may be hung) and try to obtain it again.

COMPANY CONFIDENTIAL B1000 BOLT CARD DEVICE TEST P.S. 2228 3626(A)

# INITIALIZE CARD DEVICE TEST SECTION

The Initialize Card Device Test Section routine is not a test section. It is called prior to the execution of any test section to check certain conditions and take the appropriate actions. The following are checked for:

- 1. Is it necessary to have the Control selected to run the test section?
- 2. Can the test section be run on the device that has been selected?

#### SECTION INITIALIZATION ERRORS

The errors that can occur during the initialization of a test section are listed below. It should be noted that these error messages will be displayed before the BDJ message for the particular test section being executed.

80 COLUMN MULTIFUNCTION OR PUNCH DEVICE NEEDED FOR SECTION.

The test section cannot be executed unless the device is a punch device or an 80 column multifunction device. Either the wrong device has been selected or the wrong section has been selected.

96 COLUMN MULTIFUNCTION DEVICE NEEDED FOR SECTION.

The test section cannot be executed unless the device is a 96 column multifunction device. Either the wrong device has been selected or the wrong section has been selected.

## A DEVICE WHICH CAN READ CARDS IS NEEDED.

The test section cannot be executed unless the device is able to read cards. Either the wrong device has been selected or the wrong section has been selected.

AN 80 COLUMN PUNCH DEVICE IS NEEDED FOR SECTION.

The test section cannot be executed unless the device is able to punch cards (80 columns). Either the wrong device has been selected or the wrong section has been selected.

COMPANY CONFIDENTIAL B1000 BOLT CARD DEVICE TEST P.S. 2228 3626(A)

AN 80 COLUNN CARD READER DEVICE IS NEEDED FOR SECTION.

The test section cannot be executed unless the device is an 30 column card reader or multifunction device. Either the wrong device has been selected.

AN 80 OR 96 COLUMN MULTIFUNCTION IS NEEDED FOR SECTION.

The test section cannot be executed unless the device is an 80 column or 96 column multifunction device. Either the wrong device has been selected or the wrong section has been selected.

THE CONTROL HAS NOT BEEN SELECTED.

The test section cannot be executed unless the Control has been selected (e.g. UNIT CONTROL CRA). Reenter the unit command (selecting the Control this time), select the desired test section, then enter "GO".

COMPANY CONFIDENTIAL B1000 BOLT CARD DEVICE TEST P.S. 2228 3626(A)

# OPTIONAL CONFIDENCE TEST SECTIONS

# Section #25 -- Punch Ripple Test 96 (CRPC)

This test section applies to a 96 column multifunction unit, and has two parts.

PART 1: The operator is asked to place 150 or more cards into the primary hopper of the device, then enter "GD". The device should be made ready before "GO" is entered. The cards are punched with rippled data. The rippled data consists of a pattern of EBCDIC characters, and is rippled one position to the left on each successive operation. This process continues until the proper number of records have been processed.

PART 2: The operator is instructed to take the punched cards from stacker 1 and to place them back into the primary hopper. The device should be made ready again. Once the cards have been placed, the operator should enter "GO" to continue the test section. The cards are read and checked for validity. CONTROL CARD exception is ignored by Part 2.

DEFAULT DATA:

EBCDIC Characters.

DATA SENSITIVE:

96

DEFAULT LENGTH: LENGTH OPERATOR SENSITIVE:

No

DEFAULT RECORDS:

150

RECORDS OPERATOR SENSITIVE: Yes

WARNINGS:

Operator entered data should be EBCDIC patterns; otherwise, errors may occur.

# ERROR 01

A TEST op 380000U2 is issued to the device to insure it is ready before the section is allowed to begin. The TEST op has either failed or timed out. Make sure the device is not hung.

### ERROR 02

The device is primed with the first card before any cards punched by issuing a STACKER SELECT READ op 317000U3. The op has failed, timed out, or completed with an exception condition.

COMPANY CONFIDENTIAL B1000 BOLT CARD DEVICE TEST P.S. 2228 3626(A)

### ERROR 03

Each card is punched by issuing a MULTI-PUNCH op @4740000. One of the ops has failed, timed out, or completed with an exception condition. If the op has simply completed with an exception condition, the record in error will be displayed along with the result descriptor.

## ERROR 04

A TEST op a8000000 is issued to the device to insure it is ready before Part 2 of the section is allowed to begin. The TEST op has either failed or timed out. Make sure the device is not hung.

## ERROR 05

Each card is read and checked for validity by issuing a MULTI-READ op a07800UQ to the device. One of the ops has failed, timed out, or completed with an exception condition. If the op has completed with an exception condition, the record in error will be displayed with the result descriptor.

#### ERROR 06

If a card is read successfully by issuing a MULTI-READ op a07800Ua to the device, and data was received on the read op, then the data obtained is compared to the data expected. In this case the obtained data is not correct.

### ERROR 07

A card is believed to have been read successfully by issuing a MULTI-READ op 307800U3 to the device, but no data was received on the read.

COMPANY CONFIDENTIAL B1000 BOLT CARD DEVICE TEST P.S. 2228 3626(A)

# Section #26 -- Punch Ripple Test 80 (CRPPC, CPC)

This test section applies to an 80 column multifunction device or an 80 column punch-only device. It has two parts for the multifunction device and one part for the punch-only device.

PART 1: The operator is asked to place 150 or more cards into the primary hopper of the device, then enter "GO". The device should be made ready before entering "GO". The cards are punched with rippled data. The rippled data consists of a pattern of EBCDIC characters which are rippled one position to the right on each successive operation. This process continues until the proper number of records have been processed.

If the device is a punch-only device then the test section is ended at this point. The operator will have to verify the punched cards by running section 34 on a device which can read cards.

PART 2: The operator is instructed to take the punched cards from stacker 1 and place them back into the primary hopper. The device should be made ready again. Once the cards have been placed, the operator should enter "GO" to continue the test section. The cards are read and checked for validity.

DEFAULT DATA:
DATA SENSITIVE:
DEFAULT LENGTH:
LENGTH SENSITIVE:
DEFAULT RECORDS:
RECORDS SENSITIVE:

WARNINGS:

EBCDIC Characters

Yes

80 Columns

Yes 150 Yes

Operator entered data should be EBCDIC patterns; otherwise, errors may occur.

#### ERROR 01

A TEST op 380000U3 is issued to the device to insure it is ready before the section is allowed to begin. The TEST op has either failed or timed out. Make sure the device is not hung.

### ERROR 02

If the device is an 80 column multifunction device then it is primed with the first card before any cards are punched by issuing a STACKER SELECT READ op 217000UQ. The op has failed, timed out, or completed with an exception condition.

COMPANY CONFIDENTIAL B1000 BOLT CARD DEVICE TEST P.S. 2228 3626(A)

# ERROR 03

Each card is punched by issuing a MULTI-PUNCH op \$4740000 (for a multifunction device) or a PUNCH op \$4100000 (for a punch-only device). While trying to punch one of the cards, the op has failed, timed out, or completed with an exception condition. If the op has simply completed with an exception condition, the record in error will be displayed along with the result descriptor.

### ERROR 04

A TEST op 380000UQ is issued to the device to insure it is ready before Part 2 of the section is allowed to begin. The TEST op has either failed or timed out. Make sure the device is not hung.

#### ERROR 05

Each card is read and checked for validity by issuing a MULTI-READ op 307800UQ to the device. One of the ops has failed, timed out, or completed with an exception condition. If the op has completed with an exception condition, the record in error will be displayed with the result descriptor.

# ERROR 06

If a card is read successfully by issuing a MULTI-READ op 207800U2 to the device, and data was received on the read op, then the data obtained is compared to the data expected. In this case the obtained data is not correct.

# ERROR 07

A card is believed to have been read successfully by issuing a MULTI-READ op 207800U2 to the device, but no data was received on the read.

COMPANY CONFIDENTIAL B1000 BOLT CARD DEVICE TEST P.S. 2228 3626(A)

# Section #27 -- Duplicate Cards (CRPPC, CRPC)

This test may only be run on an 80 or 95 column multifunction device. It consists of two parts.

PART 1: When execution of this test section begins the operator is asked to do the following:

- a. Manually clear overflow on the device by turning the ON/OFF LINE switch to the OFF, then the ON position.
- b. Place 150 (or more) blank cards into the secondary hopper of the device.
- c. Place the pre-punched deck to be duplicated into the primary hopper of the device.
- d. Enter the "GO" command.

The device should be made ready before the "GO" command is entered. Once the device is ready, the pre-punched deck of cards in hopper 1 is duplicated. This is done by (1) reading the next card from hopper 1, (2) priming the device with a blank card from hopper 2, then (3) punching the blank card with the data read in (1). This process continues until the proper number of records have been processed.

PART 2: The operator is instructed to remove the cards from stacker 1 (this will be the original pre-punched deck), then move the duplicated deck from Stacker 2 back into the primary hopper. The device should be made ready again. Once the cards have been placed the operator should enter "GO" to continue the test section. The punched cards are read and checked for validity.

DEFAULT DATA: DATA SENSITIVE:

DEFAULT LENGTH:
LENGTH SENSITIVE:
DEFAULT RECORDS:
RECORD SENSITIVE:
WARNINGS:

That punched in section #25 or #26.
Yes (records punched in section #25 or #26.
80 or 96 Columns, Device Dependent.
No
That punched in section #25 or #26.
Yes
Run section #25 or #26 before this

# ERROR 01

A TEST op 280000U2 is issued to the device to insure it is ready before the section is allowed to begin. The TEST op has either failed or timed out. Make sure the device is not hung.

section.

COMPANY CONFIDENTIAL B1000 BOLT CARD DEVICE TEST P.S. 2228 3626(A)

### ERROR 02

The next card to be duplicated it read from the primary hopper by issuing a STACKER SELECT READ op 311000U2. The op has failed, timed out, or completed with an exception condition. If the READ op fails the data read, if any, will still be punched on the following blank card.

### ERROR 03

The device is primed with the next card to be punched by issuing a STACKER SELECT READ op 211100U2. The op has failed, timed out, or completed with an exception condition.

# ERROR 04

The primed card is punched by issuing a MULTI-PUNCH op @42700U@. The op has failed, timed out, or completed with an exception condition.

## ERROR 05

A TEST op 380000UQ is issued to the device to insure it is ready before Part 2 of the section is allowed to begin. The TEST op has either failed or timed out. Make sure the device is not hung.

## ERROR 06

Each card is read and checked for validity by issuing a MULTI-READ op 307800UQ to the device. One of the ops has failed, timed out, or completed with an exception condition.

## ERROR 07

If a card is read successfully by issuing a MULTI-READ op 207800U2 to the device, and data was received on the read op, then the data obtained is compared to the data expected. In this case the obtained data is not correct.

# ERROR 08

A card is believed to have been read successfully by issuing a MULTI-READ op 207800U2 to the device, but no data was received on the read.

COMPANY CONFIDENTIAL B1000 BOLT CARD DEVICE TEST P.S. 2228 3626(A)

# Section #28 -- Punch/Print Diff Data (CRPPC, CRPC)

This test section may only be run on an 80 or 96 column multifunction device. It consists of two parts.

PART 1: The operator is asked to place 150 or more cards into the primary hopper of the device, then enter "GO". The device should be made ready before entering "GO". The cards are punched with the ripple data described in section #25 (if the device is an 96 column multifunction) or section #26 (if the device is a 80 column multifunction). On the same card, the words "PRINT DATA DIFFERS FROM PUNCH DATA" will be printed. This process continues until the proper number of records have been punched/printed.

PART 2: The operator is instructed to take the punched/printed cards from stacker 1 and place them back into the primary hopper. The device should be made ready again. Once the cards have been placed, the operator should enter "GO" to continue the test section. The cards are read (in translate mode) and checked for validity.

DEFAULT DATA:

DATA SENSITIVE:
DEFAULT LENGTH:
LENGTH SENSITIVE:
DEFAULT RECORDS:
RECORDS SENSITIVE:
WARNINGS:

Rippled Data described in Section #25 or #26.

Yes

80 Column or 95 Column

No 150 Yes

Operator éntered data should be EBCDIC patterns; otherwise, errors may occur.

### ERROR 01

A TEST op 380000U3 is issued to the device to insure it is ready before the section is allowed to begin. The TEST op has either failed or timed out. Make sure the device is not hung.

# ERROR 02

The device is primed with the first card before any cards are punched by issuing a STACKER SELECT READ op a17000Ua. The op has failed, timed out, or completed with an exception condition.

COMPANY CONFIDENTIAL B1000 BOLT CARD DEVICE TEST P.S. 2228 3626(A)

## ERROR 03

The next primed card is punched/printed by issuing a MULTI PUNCH/PRINT op 367400UQ. The op has failed, timed out, or completed with an exception condition. If the op has simply completed with an exception condition, the record in error will be displayed along with the result descriptor.

## ERROR 04

A TEST op 380000U3 is issued to the device to insure it is ready before Part 2 of the section is allowed to begin. The TEST op has either failed or timed out. Make sure the device is not hung.

### ERROR 05

Each card is read and checked for validity by issuing a MULTI-READ op a07800Ua to the device. One of the ops has failed, timed out, or completed with an exception condition.

# ERROR 06

If a card is read successfully by issuing a MULTI-READ op a07800UQ to the device, and data was received on the read option the data obtained is compared to the data expected. In this case the obtained data is not correct.

## ERROR 07

A card is believed to have been read successfully by issuing a MULTI-READ op 207800U2 to the device, but no data was received on the read.

COMPANY CONFIDENTIAL B1000 BOLT CARD DEVICE TEST P.S. 2228 3626(A)

Section #29 -- Print Cards, Use All Stackers (CRPC, CRPPC)

This test section may only be executed on an 80 or 96 column multifunction device. It consists of one part only.

The operator is asked to manually clear overflow on the device (turn the ON/OFF LINE switch to the OFF, then the ON position), put blank cards into both hoppers, and enter the "GO" command. The device should be made ready before the "GO" command is entered. Ten cards are printed and directed to each stacker from alternate hoppers. The printed data on each card should reflect which hopper the card came from and the stacker number to which it was directed. For example, the first two cards produced by this test will have printed on them:

CARD 1: PRIMARY HOPPER -- STACKER 1
CARD 2: SECONDARY HOPPER -- STACKER 1

whereas, the tenth and eleventh cards will read

CARD 10: SECONDARY HOPPER -- STACKER 1
CARD 11: PRIMARY HOPPER -- STACKER 2

It is up to the operator to verify that the printed data is correct, and that the cards have been stacked properly.

NOTE: The Card Device Test does not know if a 96 column multifunction device has 2 or 6 stackers, so 6 is assumed. Therefore, 70 cards are always printed (stackers 1 thru 6, and the error stacker). If the device has only two stackers, cards directed to stackers 2 thru 6 and the error stacker will all be stacked in stacker 2.

DEFAULT DATA:
DATA SENSITIVE:
DEFAULT LENGTH:
LENGTH SENSITIVE:
DEFAULT RECORDS:
RRECORDS SENSITIVE:

As shown above
No
Length of message(s) above
No
70 if 96 column unit; 30 if 80 column.
No

#### ERROR 01

A TEST op 480000UQ is issued to the device to insure it is ready before the section is allowed to begin. The TEST op has either failed or timed out. Make sure the device is not hung.

COMPANY CONFIDENTIAL B1000 BOLT CARD DEVICE TEST P.S. 2228 3626(A)

# ERROR 02

The device is primed with the first card before any cards are punched by issuing a STACKER SELECT READ op 317000U3. The op has failed, timed out, or completed with an exception condition.

## ERROR 03

The next primed card is printed with the appropriate data by issuing a MULTI-PRINT op 32S000U3 (where S = 0, 1, 2, 3, 4, 5, or 6; depending on the device and number of stackers assumed). The op has failed, timed out, or completed with an exception condition. If the op has simply completed with an exception condition, the record in error will be displayed along with the result descriptor.

COMPANY CONFIDENTIAL B1000 BOLT CARD DEVICE TEST P.S. 2228 3626(A)

# SPECIAL NOTES FOR TEST SECTIONS 30 THROUGH 33

The following notes concern Test Sections 30, 31, 32, and 33. Each of these tests is a two pass test to be used on a multifunction device only. Blank cards are punched with data on the first pass, and then additional data is punched and/or printed on the second pass. The first pass starts the punch at column 1 and may continue into column 40. The second pass starts the punch and/or print at column 41 and may continue into the 80th column. The following discussion concerns operator entered data and specifications.

- 1) If the operator has entered data to be used during the test but has not specified the length, then the first 40 characters in the data buffer will be used for the first pass and the next 40 characters will be used for the second pass.
- 2) If the operator has specified a data length, then the number of characters for the first and second passes will be equal to half the data length. The second pass will contain the extra character in case the length is an odd number. The characters for the first pass and second passes will be chosen as described in note 1 above.

The maximum data length is 80; hence, if a length greater than 80 is specified it will be treated as though it were 80.

3) If the device being tested is a 96 column multifunction device, then the operator entered data should not begin with a "?"; otherwise, the CONTROL CARD exception bit will be set during every read. The test ignores it, however.

COMPANY CONFIDENTIAL B1000 BOLT CARD DEVICE TEST P.S. 2228 3626(A)

# Section #30 -- Punch/Print/Read (CRPPC, CRPC)

This section applies to an 80 or 96 column multifunction device only. It has three parts. It is suggested that one read the SPECIAL NOTES section of this document before running this test section.

PART 1: The operator is asked to place blank cards into the primary hopper of the device, then enter "GO". The device should be made ready before the "GO" command is entered. The cards are punched with 40 or fewer columns of data, beginning at column 1. Cards are punched until the proper number of records have been processed.

PART 2: The operator is instructed to take the punched cards from stacker 1 and place them back into the primary hopper. The device should be made ready again. Once the cards have been placed, the operator should enter "GO" to continue the test section. Each card will be read and checked for validity, placing it in the wait station of the device. As the card is moved through the punch and print stations of the device, it is punched with 40 or fewer columns of data, beginning at column 41, and printed with the same data.

PART 3: The operator is instructed once again to move the cards from stacker 1 and place them back into the primary hopper, make the device ready, and enter the "GO" command. The cards are read and checked for validity. The data read should be that punched in parts 1 and 2 of this section. It is up to the operator to verify that the printed data is correct.

DEFAULT DATA:

DATA SENSITIVE: DEFAULT LENGTH:

LENGTH SENSITIVE:
DEFAULT RECORDS:
RECORDS SENSITIVE:

WARNING:

Part 1: FIRST PUNCH (29 blanks)
Part 2: SECOND PUNCH (28 blanks)

Yes

Part 1: 40 columns Part 2: 40 columns

Yes (maximum of 80 columns)

25 Vac

Yes

Operator entered data should be EBCDIC patterns; otherwise, errors may occur.

COMPANY CONFIDENTIAL B1000 BOLT CARD DEVICE TEST P.S. 2228 3626(A)

### ERROR 01

A TEST op 38000000 is issued to the device to insure it is ready before the section is allowed to begin. The TEST op has either failed or timed out. Make sure the device is not hung.

## ERROR 02

The device is primed with the first card before any cards are punched by issuing a STACKER SELECT READ op \$17000Ua. The op has failed, timed out, or completed with an exception condition.

#### ERROR 03

The next primed card is punch by issuing a PUNCH PRINT READ op a57000U2. The op has failed, timed out, or completed with an exception condition.

## ERROR 04

A TEST op 380000U3 is issued to the device to insure it is ready before Part 2 of the section is allowed to begin. The TEST op has either failed or timed out. Make sure the device is not hung.

#### ERROR 05

The first of the punched cards is read and checked for validity issuing a STACKER SELECT READ op 317000U0. The op has failed, timed out, or completed with an exception condition.

## ERROR 06

If a card is read successfully by issuing a STACKER SELECT READ alround to the device, and data was received on the read option the data obtained is compared to the data expected. In this case the obtained data is not correct.

# ERROR 07

A card is believed to have been read successfully by issuing a STACKER SELECT READ op 217000U2 to the device, but no data was received on the read operation.

# ERROR 08

The card currently in the wait station was to be punched and printed with the same data. However, the PUNCH PRINT READ op a77200U2 failed, timed out, or completed with an exception condition.

COMPANY CONFIDENTIAL 81000 BOLT CARD DEVICE TEST P.S. 2228 3626(A)

# ERROR 09

The next card is read and checked for validity issuing a STACKER SELECT READ op 317000U2. The op has failed, timed out, or completed with an exception condition.

#### ERROR 10

If a card is read successfully by issuing a STACKER SELECT READ alrouble to the device, and data was received on the read option the data obtained is compared to the data expected. In this case the obtained data is not correct.

## ERROR 11

A card is believed to have been read successfully by issuing a STACKER SELECT READ op 217000U2 to the device, but no data was received on the read operation.

### ERROR 12

A TEST op 380000U0 is issued to the device to insure it is ready before Part 3 of the section is allowed to begin. The TEST op has either failed or timed out. Make sure the device is not hung.

### ERROR 13

Each card is read and checked for validity by issuing a MULTI-READ op 307800U3 to the device. One of the ops has failed, timed out, or completed with an exception condition.

### ERROR 14

If a card is read successfully by issuing a MULTI-READ op 207800U2 to the device, and data was received on the read op, then the data obtained is compared to the data expected. In this case the obtained data is not correct.

# ERROR 15

A card is believed to have been read successfully by issuing a MULTI-READ op 207800U2 to the device, but no data was received on the read.

COMPANY CONFIDENTIAL 81000 BOLT CARD DEVICE TEST P.S. 2228 3625(A)

# Section #31 -- Punch/Print Diff Data/Read (CRPPC, CRPC)

This section applies to an 80 or 96 column multifunction device only. It has three parts. It is suggested that one read the SPECIAL NOTES section of this document before running this test section.

PART 1: The operator is asked to place blank cards into the primary hopper of the device, then enter "GO". The device should be made ready before the "GO" command is entered. The cards are punched with 40 or fewer columns of data, beginning at column 1. Cards are punched until the proper number of records have been processed.

PART 2: The operator is instructed to take the punched cards from stacker 1 and place them back into the primary hopper. The device should be made ready again. Once the cards have been placed, the operator should enter "GO" to continue the test section. Each card will be read and checked for validity, placing it in the wait station of the device. As the card is moved through the punch and print stations of the device, it is punched with 40 or fewer columns of data, beginning at column 41, and printed with the data punched in Part 1 as well as the data punched in Part 2.

PART 3: The operator is instructed once again to move the cards from stacker 1 and place them back into the primary hopper, make the device ready, and enter the "GO" command. The cards are read and checked for validity. The data read should be that punched in parts 1 and 2 of this section. It is up to the operator to verify that the printed data is correct.

DEFAULT DATA:

DATA SENSITIVE: DEFAULT LENGTH:

LENGTH SENSITIVE:
DEFAULT RECORDS:
RECORDS SENSITIVE:

WARNING:

Part 1: FIRST PUNCH (29 blanks)
Part 2: SECOND PUNCH (28 blanks)

Yes

Part 1: 40 columns Part 2: 40 columns

Yes (maximum of 80 columns)

25 Yes

Operator entered data should be ESCDIC patterns; otherwise, errors may occur.

COMPANY CONFIDENTIAL B1000 BOLT CARD DEVICE TEST P.S. 2228 3626(A)

# ERROR 01

A TEST op 48000000 is issued to the device to insure it is ready before the section is allowed to begin. The TEST op has either failed or timed out. Make sure the device is not hung.

#### ERROR 02

The device is primed with the first card before any cards are punched by issuing a STACKER SELECT READ op 217000U3. The op has failed, timed out, or completed with an exception condition.

## ERROR 03

The next primed card is punch by issuing a PUNCH PRINT READ op a57000U2. The op has failed, timed out, or completed with an exception condition.

#### **ERROR 04**

A TEST op 38000000 is issued to the device to insure it is ready before Part 2 of the section is allowed to begin. The TEST op has either failed or timed out. Make sure the device is not hung.

#### ERROR 05

The first of the punched cards is read and checked for validity issuing a STACKER SELECT READ on 217000U2. The op has failed, timed out, or completed with an exception condition.

## ERROR 06

If a card is read successfully by issuing a STACKER SELECT READ alrooud to the device, and data was received on the read option the data obtained is compared to the data expected. In this case the obtained data is not correct.

## ERROR 07

A card is believed to have been read successfully by issuing a STACKER SELECT READ op 317000U0 to the device, but no data was received on the read operation.

### ERROR 08

The card currently in the wait station was to be punched and printed with the data punched in Part 1 and Part 2. However, the PUNCH PRINT READ op 377600UQ failed, timed out, or completed with an exception condition.

COMPANY CONFIDENTIAL B1000 BOLT CARD DEVICE TEST P.S. 2228 3626(A)

# ERROR 09

The next card is read and checked for validity issuing a STACKER SELECT READ op 217000U2. The op has failed, timed out, or completed with an exception condition.

#### ERROR 10

If a card is read successfully by issuing a STACKER SELECT READ alrowould to the device, and data was received on the read op, then the data obtained is compared to the data expected. In this case the obtained data is not correct.

### ERROR 11

A card is believed to have been read successfully by issuing a STACKER SELECT READ op 217000U2 to the device, but no data was received on the read operation.

## ERROR 12

A TEST op 380000U3 is issued to the device to insure it is ready before Part 3 of the section is allowed to begin. The TEST op has either failed or timed out. Make sure the device is not hung.

# ERROR 13

Each card is read and checked for validity by issuing a MULTI-READ op 207800U2 to the device. One of the ops has failed, timed out, or completed with an exception condition.

# ERROR 14

If a card is read successfully by issuing a MULTI-READ op a07800Ua to the device, and data was received on the read op, then the data obtained is compared to the data expected. In this case the obtained data is not correct.

#### ERROR 15

A card is believed to have been read successfully by issuing a MULTI-READ op 207800U2 to the device, but no data was received on the read.

COMPANY CONFIDENTIAL B1000 BOLT CARD DEVICE TEST P.S. 2228 3626(A)

# Section #32 -- Punch/Read (CRPPC, CRPC)

This section applies to an 30 or 96 column multifunction device only. It has three parts. It is suggested that one read the SPECIAL NOTES section of this document before running this test section.

PART 1: The operator is asked to place blank cards into the primary hopper of the device, then enter "GO". The device should be made ready before the "GO" command is entered. The cards are punched with 40 or fewer columns of data, beginning at column 1. Cards are punched until the proper number of records have been processed.

PART 2: The operator is instructed to take the punched cards from stacker 1 and place them back into the primary hopper. The device should be made ready again. Once the cards have been the operator should enter "GO" to continue the test section. Each card will be read and checked for validity, placing it in the wait station of the device. As the card is moved through the punch and print stations of the device, it is punched with 40 or fewer columns of data, beginning at column 41.

PART 3: The operator is instructed once again to move the cards from stacker 1 and place them back into the primary hopper, make the device ready, and enter the "GO" command. The cards are read and checked for validity. The data read should be that punched in parts 1 and 2 of this section. It is up to the operator to verify that the printed data (there is none) is correct.

DEFAULT DATA:

DATA SENSITIVE: DEFAULT LENGTH:

LENGTH SENSITIVE: DEFAULT RECORDS: RECORDS SENSITIVE:

WARNING:

Part 1: FIRST PUNCH (29 blanks) Part 2: SECOND PUNCH (28 blanks)

Yes

Part 1: 40 columns Part 2: 40 columns

Yes (maximum of 80 columns)

25

Yes

Operator entered data should be EBCDIC patterns; otherwise, errors may occur.

COMPANY CONFIDENTIAL B1000 BOLT CARD DEVICE TEST P.S. 2228 3626(A)

# ERROR 01

A TEST op 380000U3 is issued to the device to insure it is ready before the section is allowed to begin. The TEST op has either failed or timed out. Make sure the device is not hung.

#### ERROR 02

The device is primed with the first card before any cards are punched by issuing a STACKER SELECT READ op 217000U2. The op has failed, timed out, or completed with an exception condition.

### ERROR 03

The next primed card is punch by issuing a PUNCH PRINT READ op a57000UQ. The op has failed, timed out, or completed with an exception condition.

### ERROR 04

A TEST op 380000U0 is issued to the device to insure it is ready before Part 2 of the section is allowed to begin. The TEST op has either failed or timed out. Make sure the device is not hung.

#### ERROR 05

The first of the punched cards is read and checked for validity issuing a STACKER SELECT READ op a17000Ua. The op has failedy timed out, or completed with an exception condition.

# ERROR 06

If a card is read successfully by issuing a STACKER SELECT READ alround to the device, and data was received on the read op, then the data obtained is compared to the data expected. In this case the obtained data is not correct.

# ERROR 07

A card is believed to have been read successfully by issuing a STACKER SELECT READ op 217000U2 to the device, but no data was received on the read operation.

#### FRROR OR

The card currently in the wait station was to be punched with the data from pass 2. However, the PUNCH PRINT READ op 357200U2 failed, timed out, or completed with an exception condition.

COMPANY CONFIDENTIAL B1000 BOLT CARD DEVICE TEST P.S. 2228 3626(A)

#### ERROR 09

The next card is read and checked for validity issuing a STACKER SELECT READ op al7000Ua. The op has failed, timed out, or completed with an exception condition.

### ERROR 10

If a card is read successfully by issuing a STACKER SELECT READ alround to the device, and data was received on the read op, then the data obtained is compared to the data expected. In this case the obtained data is not correct.

#### ERROR 11

A card is believed to have been read successfully by issuing a STACKER SELECT READ op a17000UW to the device, but no data was received on the read operation.

# ERROR 12

A TEST op 48000000 is issued to the device to insure it is ready before Part 3 of the section is allowed to begin. The TEST op has either failed or timed out. Make sure the device is not hung.

### ERROR 13

Each card is read and checked for validity by issuing a MULTI-READ op 307800U3 to the device. One of the ops has failed, timed out, or completed with an exception condition.

# ERROR 14

If a card is read successfully by issuing a MULTI-READ op a07800Ua to the device, and data was received on the read op, then the data obtained is compared to the data expected. In this case the obtained data is not correct.

## ERROR 15

A card is believed to have been read successfully by issuing a MULTI-READ op 307800U3 to the device, but no data was received on the read.

COMPANY CONFIDENTIAL 81000 BOLT CARD DEVICE TEST P.S. 2228 3626(A)

# Section #33 -- Print and Read (CRPPC, CRPC)

This section applies to an 80 or 96 column multifunction device only. It has three parts. It is suggested that one read the SPECIAL NOTES section of this document before running this test section.

PART 1: The operator is asked to place blank cards into the primary hopper of the device, then enter "GO". The device should be made ready before the "GO" command is entered. The cards are punched with 40 or fewer columns of data, beginning at column 1. Cards are punched until the proper number of records have been processed.

PART 2: The operator is instructed to take the punched cards from stacker 1 and place them back into the primary hopper. The device should be made ready again. Once the cards have been placed, the operator should enter "GO" to continue the test section. Each card will be read and checked for validity, placing it in the wait station of the device. As the card is moved through the punch and print stations of the device, it is printed with 40 or fewer columns of data, beginning at column 41.

PART 3: The operator is instructed once again to move the cards from stacker 1 and place them back into the primary hopper, make the device ready, and enter the "GO" command. The cards are read and checked for validity. The data read should be that punched in part 1 of this section. It is up to the operator to verify that the printed data is correct.

DEFAULT DATA:

DATA SENSITIVE: DEFAULT LENGTH:

LENGTH SENSITIVE:
DEFAULT RECORDS:
RECORDS SENSITIVE:

WARNING:

Part 1: FIRST PUNCH (29 blanks)
Part 2: SECOND PUNCH (28 blanks)

Yes

Part 1: 40 columns Part 2: 40 columns

Yes (maximum of 80 columns)

25 Yes

Operator entered data should be EBCDIC patterns; otherwise, errors may occur.

COMPANY CONFIDENTIAL B1000 BOLT CARD DEVICE TEST P-S- 2228 3626(A)

## ERROR 01

A TEST op 280000U2 is issued to the device to insure it is ready before the section is allowed to begin. The TEST op has either failed or timed out. Make sure the device is not hung.

## ERROR 02

The device is primed with the first card before any cards are punched by issuing a STACKER SELECT READ op 317000U3. The op has failed, timed out, or completed with an exception condition.

## ERROR 03

The next primed card is punch by issuing a PUNCH PRINT READ op a57000U2. The op has failed, timed out, or completed with an exception condition.

### ERROR 04

A TEST op 380000U2 is issued to the device to insure it is ready before Part 2 of the section is allowed to begin. The TEST op has either failed or timed out. Make sure the device is not hung.

# ERROR 05

The first of the punched cards is read and checked for validity issuing a STACKER SELECT READ op 217000U2. The op has failed, timed out, or completed with an exception condition.

#### ERROR 06

If a card is read successfully by issuing a STACKER SELECT READ alround to the device, and data was received on the read op, then the data obtained is compared to the data expected. In this case the obtained data is not correct.

#### ERROR 07

A card is believed to have been read successfully by issuing a STACKER SELECT READ op \$1700000 to the device, but no data was received on the read operation.

#### ERROR 08

The card currently in the wait station was to be printed with the data from pass 2. However, the PUNCH PRINT READ op 337200Ua failed, timed out, or completed with an exception condition.

COMPANY CONFIDENTIAL B1000 BOLT CARD DEVICE TEST P.S. 2228 3626(A)

## ERROR 09

The next card is read and checked for validity issuing a STACKER SELECT READ op 217000U2. The op has failed, timed out, or completed with an exception condition.

### ERROR 10

If a card is read successfully by issuing a STACKER SELECT READ alrocoul to the device, and data was received on the read option the data obtained is compared to the data expected. In this case the obtained data is not correct.

### ERROR 11

A card is believed to have been read successfully by issuing a STACKER SELECT READ op 217000U2 to the device, but no data was received on the read operation.

# ERROR 12

A TEST op 380000U3 is issued to the device to insure it is ready before Part 3 of the section is allowed to begin. The TEST op has either failed or timed out. Make sure the device is not hung.

### ERROR 13

Each card is read and checked for validity by issuing a MULTI-READ op 307800U3 to the device. One of the ops has failed, timed out, or completed with an exception condition.

# ERROR 14

If a card is read successfully by issuing a MULTI-READ op 207800U2 to the device, and data was received on the read op, then the data obtained is compared to the data expected. In this case the obtained data is not correct.

#### FRROR 15

A card is believed to have been read successfully by issuing a MULTI-READ op 207800U2 to the device, but no data was received on the read.

COMPANY CONFIDENTIAL B1000 BOLT CARD DEVICE TEST P.S. 2228 3626(A)

# Section #34 -- Read Only (CRC, CRPPC, CRPC)

This test section applies to any devices which can read cards, whether they be read-only or multifunction devices. It has two parts for multifunction devices and one part for read-only devices. Part 1 of this test section is not run if a read-only device has been selected.

PART 1: The operator is asked to place the appropriate pre-punched deck of cards into the primary hopper of the device. The appropriate deck is determined as follows:

- 1. If the device is 80 column then the pre-punched deck needed is the standard 80 column ripple deck. It may punched in section #26. (PRE PUNCHED ALPHA CARD DECK CD 2209 5871 AA).
- 2. If the device is 96 column then the pre-punched deck needed is the standard 96 column ripple deck. It may punched in section #25. (PRE PUNCHED ALPHA CARD DECK CD 2210 8435 AB).

The cards are read and checked for validity using the STACKER SELECT READ 317800UQ. The number of records read is determined by the number of cards punched in section #25 or #26. For read-only devices the default number of records is assumed.

PART 2: The operator is asked to place the appropriate pre-punched deck into the primary hopper of the device. (For multifunction devices the deck will still be in stacker 1). The cards are read and checked for validity using the READ op 200000UQ (for read-only devices) or the MULTI READ op 307800UQ (for multifunction devices).

DEFAULT DATA:
DATA SENSITIVE:

DEFAULT LENGTH:
LENGTH SENSITIVE:
DEFAULT RECORDS:
RECORDS SENSITIVE:

Rippled Data Deck Yes (if data selected in section #25 or section #26).

80/96 columns depending on Control.

No 150

Yes (if records selected in section #25 or section #26).

# ERROR 01

A TEST op 38000000 is issued to the device to insure it is ready before the section is allowed to begin. The TEST op has either failed or timed out. Make sure the device is not hung.

COMPANY CONFIDENTIAL B1000 BOLT CARD DEVICE TEST P.S. 2228 3626(A)

#### ERROR 02

An attempt was made at reading the next card by issuing a STACKER SELECT READ op 21780002. The op has failed, timed out, or completed with an exception condition.

## ERROR 03

If a card is read successfully by issuing a STACKER SELECT READ op 217000U2, and data was received on the read op, then the data obtained is compared to the data expected. In this case the obtained data is not correct.

#### ERROR 04

A card is believed to have been read successfully by issuing the read op discussed in ERROR 02, but no data was received on the read operation.

#### ERROR 05

A TEST op 480000U4 is issued to the device to insure it is ready before Part 2 of the section can begin. The TEST op has either failed or timed out. Make sure the device is not hung.

#### ERROR 06

A READ op 30000000 (for read-only devices) or a MULTI-READ op 30780000 (for multifunction devices) was issued to the device in an attempt to read and verify the next card. The op has failed, timed out, or completed with an exception condition.

## ERROR 07

If a card is read successfully by issuing a READ or MULIT-READ op (see ERROR 06), and data was received on the read op, then the data obtained is compared to the data expected. In this case the obtained data is not correct.

# ERROR 08

A card is believed to have been read successfully by issuing a READ op or a MULTI-READ op (see ERROR 06), but no data was received on the read operation.

COMPANY CONFIDENTIAL B1000 BOLT CARD DEVICE TEST P-S- 2228 3626(A)

# Section #35 -- Read No Check (CRC, CRPPC, CRPC)

This test section applies to any devices which can read cards, whether they be read-only or multifunction devices. It has one part.

The operator is asked to place any deck of cards into the primary hopper of the device, then enter "GO". The device should be made ready before "GO" is entered. The cards are read by issuing READ ops 310000U2 (for read-only devices) or MULTI-READ ops 307840U2 (for multifunction devices). As each card is read it is counted. This test section verifies the units capability of feeding and stacking cards, and that the deck of cards can indeed be read. The section is terminated on any exception condition. When the whole deck has been read the device goes not ready, raising the exception condition. This is normal completion of the test section so the NOT READY error is not reported. Should any other exception condition be flagged it is considered an error and is reported as such. The number of cards read is reported when the section terminates.

DEFAULT DATA:
DATA SENSITIVE:
DEFAULT LENGTH:
LENGTH SENSITIVE:
DEFAULT RECORDS:
RECORDS SENSITIVE:
NOTES:

Not applicable
Yes - Operator must supply the cards
80/96 columns depending on Control
No
Not applicable
Yes - All cards in the hopper
For 96 column multifunction devices,
a CONTROL CARD exception condition
terminates this test section.

### ERROR 01

A TEST op 380000U3 is issued to the device to insure it is ready before the section is allowed to begin. The TEST op has either failed or timed out. Make sure the device is not hung.

# ERROR 02

Cards are read by issuing a READ op 310000U2 (for read-only devices) or a MULTI-READ op 307840U2 (for multifunction devices). One of these ops has failed, timed out, or completed with an exception condition.

COMPANY CONFIDENTIAL B1000 BOLT CARD DEVICE TEST P.S. 2228 3626(A)

# Section #36 -- Punch Binary Test (CRPPC, CPC)

This section may only be used to test an 80 column multifunction unit or the single function Card Punch unit. It consists of one part.

The operator is asked to place 150 or more blank cards into the primary hopper of the device. The cards will be punched with binary patterns by issuing PUNCH op a51000Ua (punch-only device) or a MULTI-PUNCH op a47040Ua (multifunction device). The data will consist of two twelve bit words, the first word from the first twelve bits in the data buffer and the second from the next twelve bits. The words will be alternated such that one card is punched repeatedly with the first data pattern until all 80 columns are filled and then the next is card punched with the second data pattern, alternating in this fashion until the proper number of records have been processed.

DEFAULT DATA:

a555a and aAAAa

DATA SENSITIVE:

Yes

DEFAULT LENGTH:

80. No

LENGTH SENSITIVE:

150

DEFAULT RECORDS: RECORDS SENSITIVE:

Yes

WARNING:

Unly the first 24 bits of user entered

will be used.

### ERROR 01

A TEST op 380000U3 is issued to the device to insure it is ready before the section is allowed to begin. The TEST op has either failed or timed out. Make sure the device is not hung.

## ERROR 02

If the device being tested is a multifunction device then the first card must be primed (placed into the wait station). A STACKER SELECT READ 317000U3 was issued to the device but failed, timed out, or completed with an exception condition.

### ERROR 03

The first 12-bit pattern was to be punched on the card but the punch op (351000U3 or 347040U3) has failed, timed out, or completed with an exception condition.

#### ERROR 04

The second 12-bit pattern was to be punched on the card but the punch op (a5100000 or a4704000) has failed, timed out, or completed with an exception condition.

COMPANY CONFIDENTIAL B1000 BOLT CARD DEVICE TEST P.S. 2228 3626(A)

# Section #37 -- Read Binary Test (CRPPC, CRC)

This section may only be used on devices which read 80 column cards. It has two parts for multifunction devices and one part (PART 1) for read-only devices.

PART 1: The operator is asked to place the pre-punched binary deck into the primary hopper or the device, and enter "GO". The proper deck is that obtained from executing section #36 or the PREPUNCHED BINARY CARD DECK - CD 2209 5889 AA. The cards are read and checked for validity by issuing READ ops 310000U3 (for read-only devices) or STACKER SELECT READ ops 317840U3 (for multifunction devices). If the device is a read-only device then the section is ended here.

PART 2: This part of the test section is only executed if the device is a multifunction device. The operator is instructed to take the cards from stacker 1 and place them back into the primary hopper of the device. The cards are read and checked for validity once again by issuing MULTI-READ ops 207840U2.

DEFAULT DATA:
DATA SENSITIVE:
DEFAULT LENGTH:
LENGTH SENSITIVE:
DEFAULT RECORDS:
RECORDS SENSITIVE:
WARNING:

Yes (must run section #36 first).
80 columns
No
150
Yes (must run section #36 first).
Data and records are not operator sensitive if device is read-only.

## ERROR 01

A TEST op a8000000 is issued to the device to insure it is ready before the section is allowed to begin. The TEST op has either failed or timed out. Make sure the device is not hung.

### ERROR 02

The next card is read and checked for validity by issuing a READ op al0000Ua (read-only device) or a STACKER SELECT READ op al7840Ua. The op has failed, timed out, or completed with an exception condition.

### ERROR 03

If a card is read successfully by issuing the read op (see ERROR 02), and data was received on the read op, then the data obtained is compared to the data expected. In this case the obtained data is not correct.

COMPANY CONFIDENTIAL B1000 BOLT CARD DEVICE TEST P.S. 2228 3626(A)

### ERROR 04

A card is believed to have been read successfully by issuing the read op discussed in ERROR 02, but no data was received on the read operation.

### ERROR 05

A TEST op 38000000 is issued to the device to insure it is ready before part 2 of the section can begin. The TEST op has either failed or timed out. Make sure the device is not hung.

## ERROR 06

The next card is read and checked for validity by issuing a MULTI-READ op 207840U2. The op has failed, timed out, or completed with an exception condition.

### ERROR 07

If a card is read successfully by issuing the MULTI-READ op (see ERROR 06), and data was received on the read op, then the data obtained is compared to the data expected. In this case the obtained data is not correct.

### ERROR 08

A card is believed to have been read successfully by issuing the MULTI-READ op discussed in ERROR 06, but no data was received on the read operation.

COMPANY CONFIDENTIAL B1000 BOLT CARD DEVICE TEST P.S. 2228 3626(A)

# Section #38 -- Card Unit Not Ready (All controls)

The test applies to all devices. The operator is asked to make the Card Unit not ready. Several valid ops are dispatched. The result descriptor will be checked to ensure that the Exception bit and the Not Ready bit are set.

DEFAULT DATA:
DATA SENSITIVE:
DEFAULT LENGTH:
LENGTH SENSITIVE:
DEFAULT RECORDS:
RECORD SENSITIVE:
NOTE:

Not applicable
Not applicable
Not applicable
Not applicable
Not applicable
Not applicable
Not applicable

Make the device Not Ready before entering "GO".

### ERROR 01

A TEST op @80000UQ was issued to the device. It has failed, timed out, or completed with an unexpected result status field.

### ERROR 02

A READ op accompleted with an unexpected result status field.

### ERROR 03

A PUNCH op 340000U2 was issued to the device. It has failed, timed out, or completed with an unexpected result status field.

## ERROR 04

A MULTI-PUNCH op 347000U2 was issued to the device. It has failed, timed out, or completed with an unexpected result status field.

#### FRRAR 05

A MULTI-PRINT op 327000U2 was issued to the device. It has failed, timed out, or completed with an unexpected result status field.

### ERROR 06

A NULTI PUNCH/PRINT op 367000UQ was issued to the device. It has failed, timed out, or completed with an unexpected result status field.

COMPANY CONFIDENTIAL B1000 BOLT CARD DEVICE TEST P.S. 2228 3626(A)

### ERROR 07

A PUNCH PRINT READ op 357000UQ was issued to the device. It has failed, timed out, or completed with an unexpected result status field.

## ERROR 08

A PUNCH PRINT READ op @77000U@ was issued to the device. It has failed, timed out, or completed with an unexpected result status field.

### ERROR 09

A PUNCH PRINT READ op @37000UQ was issued to the device. It has failed, timed out, or completed with an unexpected result status field.

### ERROR 10

A MULTI-READ op 307000U3 was issued to the device. It has failed, timed out, or completed with an unexpected result status field.

COMPANY CONFIDENTIAL B1000 BOLT CARD DEVICE TEST P.S. 2223 3626(A)

# Section #39 -- Hoppers Empty (CRPPC, CRPC)

This test may be run on any multifunction device. The operator is asked to empty both hoppers of the card device. The TEST op which is valid for the particular unit is dispatched. The result descriptor should return with the NOT\_READY, PRIMARY\_HCPPER\_EMPTY, and SECONDARY\_HCPPER\_EMPTY exception bits on. The result descriptor is checked to insure that the proper result was returned.

DEFAULT DATA:

DATA SENSITIVE:

DEFAULT LENGTH:

LENGTH SENSITIVE:

DEFAULT RECORDS:

RECORDS SENSITIVE:

Not applicable

Not applicable

### ERROR 01

No exception condition was flagged in the result status field.

### ERROR 02

The PRIMARY\_HOPPER\_EMPTY result status bit was not set in the result descriptor.

## ERROR 03

The SECONDARY\_HOPPER\_EMPTY result status bit was not set in the result descriptor.

#### **ERROR 04**

The NOT\_READY result status bit was not set in the result descriptor.

COMPANY CONFIDENTIAL B1000 BOLT CARD DEVICE TEST P.S. 2228 3626(A)

# Section #40 -- Test Wait/Ready (All controls)

The section may be run on any device. The operator is asked to make the device Not Ready. A Test Wait for Ready op 390000000 is dispatched to the Control. The op will not complete until the operator has made the device ready. The operator should make the device ready again as soon as possible. Successful completion of the op after the device has been made ready is expected. Failure of the op to complete in this case indicates a Control failure.

DEFAULT DATA:
DATA SENSITIVE:
DEFAULT LENGTH:
LENGTH SENSITIVE:
DEFAULT RECORDS:
RECORDS SENSITIVE:
NOTES:

Not applicable
Not applicable
Not applicable
Not applicable
Not applicable
Not applicable
The device must be made ready and not ready as requested.

A SECONDARY HOPPER EMPTY error may occur if the device has two hoppers and only one was filled with cards.

#### ERROR 01

The TEST/WAIT FOR READY op a90000Ua was issued to the device. It has failed, timed out, or completed with an exception condition.

COMPANY CONFIDENTIAL B1000 BOLT CARD DEVICE TEST P.S. 2228 3626(A)

# Section #41 -- Test Wait/Not Ready (All controls)

This test section may be run on any device. The operator is asked to make the device Ready. A Test Wait for Not Ready op is dispatched to the Control. The op will not complete until the operator has made the device Not Ready. The operator should make the device Not Ready as soon as possible. Successful completion of the op is expected. If the op hangs then a fault with the Control is suspected.

DEFAULT DATA:
DATA SENSITIVE:
DEFAULT LENGTH:
LENGTH SENSITIVE:
DEFAULT RECORDS:
RECORDS SENSITIVE:
NOTES:

Not applicable
Not applicable
Not applicable
Not applicable
Not applicable
Not applicable

The device must be made ready and not ready as requested.

### ERROR 01

The TEST/WAIT FOR NOT READY op 388000U3 was issued to the device. The result status field did not show an exception condition as was expected.

### ERROR 02

The TEST/WAIT FOR NOT READY op a88000Ua was issued to the device. The result status field showed an exception condition but the NOT\_READY exception was not flagged as expected.

COMPANY CONFIDENTIAL B1000 BOLT CARD DEVICE TEST P.S. 2228 3626(A)

### APPENDIX A -- EXAMPLES

This appendix is provided to give the reader several examples of possible operator input to BOLT and the output that would probably be seen on the ODT from which BOLT was being executed. For the examples below, the BOLT job number is 10 and the BOLT "ODT" option is enabled.

## ON-LINE TEACH INFORMATION

```
10AX TEACH CD 35
: BOLT=10 CARD: SECTION #35:
                               READ ONLY, NO CHECK TEST
: BOLT=10
: BOLT=10
: BOLT=10
             THIS TEST SECTION IS DESIGNED TO ESTABLISH CONFIDENCE. IN
: BOLT=10 THE CARD DEVICES ABILITY TO FEED AND STACK THE CARDS PROPER-
: BOLT=10 LY. THIS TEST SECTION TERMINATES ON ANY EXCEPTION CONDITION.
: BOLT=10 SINCE THIS TEST SECTION READS ANY DECK OF CARDS, A NOT READY
         CONDITION IS ASSUMED TO MEAN "NO MORE CARDS". AS AN ADDED
: BOLT=10
: BOLT=10 FEATURE, THIS TEST SECTION ALSO COUNTS THE CARDS READ.
: BOLT=10
: BOLT=10 DEFAULT DATA:
                              NOT APPLICABLE
: BOLT=10 DATA SENSITIVE:
                              NOT APPLICABLE
                              80/96 COLUMNS, DEVICE DEPENDENT
: BOLT=10 DEFAULT LENGTH:
: BOLT=10 LENGTH SENSITIVE:
                              NO
: BOLT=10 DEFAULT RECORDS:
                              NOT APPLICABLE
: BOLT=10 RECORD SENSITIVE:
                              NO
: BOLT=10 DEVICES:
                              CRC, CRCT, CRPPC, CRPC
: BOLT=10
: BOLT=10
: BOLT=10 **** ENTER NEXT COMMAND
: BOLT=10 ACCEPT
```

: BOLT=10 ACCEPT

COMPANY CONFIDENTIAL B1000 BOLT CARD DEVICE TEST P.S. 2228 3626(A)

### SELECTING A CARD DEVICE -- DEVICE READY, HOPPERS FULL

```
10AX UNIT CONTROL CDB
: 30LT=10
                           UNIT TABLE INFORMATION
: BOLT=10
: 30LT=10
 BOLT=10 TOTAL UNITS OBTAINED = 01
 BOLT=10 UNIT NAME = CDB PORT = 7 CHANNEL = 6
                                                       UNIT = 0
 BOLT=10
                       CARD DEVICE TEST -- VERSION AA
 BOLT=10
: BOLT=10
 BOLT=10
               OPTIONAL CONFIDENCE TEST SECTIONS ARE
 BOLT=10
               OPTIONAL DIAGNOSTIC TEST SECTIONS ARE
 BOLT=10
                                                     50 - 53
 BOLT=10
: BOLT=10 FOR A BRIEF EXPLANATION OF THE CARD DEVICE TEST ENTER "TEACH"
 BOLT=10 FOLLOWED BY A CARD DEVICE MNEMONIC ("CR" "CP" "CD").
 BOLT=10 EXPLANATION OF ANY CARD DEVICE TEST SECTION ENTER
                                                                "TEACH"
 BOLT=10 FOLLOWED BY A CARD DEVICE MNEMONIC AND THE SECTION YOU WISH
         TO READ ABOUT (I.E. TEACH OF 36).
 30LT=10
 BOLT=10
: BOLT=10 **** ENTER NEXT COMMAND ****
```

COMPANY CONFIDENTIAL B1000 BOLT CARD DEVICE TEST P.S. 2228 3626(A)

# SELECTING A CARD DEVICE -- ONE HOPPER NOT FULL

```
10AX UNIT CONTROL CDB
: 80LT=10
                           UNIT TABLE INFORMATION
: BOLT=10
: 30LT=10
: BOLT=10 TOTAL UNITS OBTAINED = 01
: BOLT=10 UNIT NAME = CDB PORT = 7 CHANNEL = 6 UNIT = 0
: BOLT=10
: BOLT=10
                       CARD DEVICE TEST -- VERSION AA
: 80LT=10
: BOLT=10
              OPTIONAL CONFIDENCE TEST SECTIONS ARE 25 - 41
: 30LT=10
: BOLT=10
               OPTIONAL DIAGNOSTIC TEST SECTIONS ARE 50 - 63
: BOLT=10
: BOLT=10 FOR A BRIEF EXPLANATION OF THE CARD DEVICE TEST ENTER "TEACH"
: BOLT=10 FOLLOWED BY A CARD DEVICE MNEMONIC ("CR" "CP" "CD"). FOR AN
: BOLT=10 EXPLANATION OF ANY CARD DEVICE TEST SECTION ENTER "TEACH"
: BOLT=10 FOLLOWED BY A CARD DEVICE MNEMONIC AND THE SECTION YOU WISH
: BOLT=10 TO READ ABOUT (I.E. TEACH CP 36).
: BOLT=10
: BOLT=10 TEST OP ISSUED TO CARD DEVICE COMPLETED WITH EXCEPTION.
: BOLT=10 THE OP CODE DISPATCHED WAS: 300000
: BOLT=10 THE RESULT STATUS FIELD IS: CO4082
: BOLT=10 THE FOLLOWING RESULTS STATUS BITS ARE ON:
: BOLT=10
            RS BIT
                       1: OPERATION COMPLETE
                        2: EXCEPTION CONDITION
: 80LT=10
            RS BIT
: BOLT=10
            RS BIT
                       10: SECONDARY HOPPER EMPTY
            RS BIT
                      17: OPERATION COMPLETE
: BOLT=10
            RS BITS 18-24: 80 COLUMN CARD READ/PUNCH/PRINT CONTROL
: BOLT=10
: 30LT=10
: BOLT=10 ***** ENTER NEXT COMMAND *****
: BOLT=10 ACCEPT
```

COMPANY CONFIDENTIAL B1000 BOLT CARD DEVICE TEST P.S. 2228 3626(A)

## TEST EXECUTION -- SECTION 40

10AX SECTION 40; GO;

- : BOLT=10 BEGINNING OF TEST ON COA
- : BOLT=10 CDA: BEGIN SECTION 40: TEST/WAIT FOR READY.
- : BOLT=10 PLEASE MAKE THE CARD DEVICE NOT READY.
- : BOLT=10 THEN ENTER GO.
- : BOLT=10
- : BOLT=10 \*\*\*\*\* ENTER NEXT COMMAND \*\*\*\*\*
- # BOLT=10 ACCEPT

10AX G0

- : BOLT=10
- : BOLT=10 A "TEST AND WAIT FOR READY" OPERATION HAS BEEN ISSUED TO CDA.
- : BOLT=10 YOU HAVE 1 AND 1/2 MINUTES TO MAKE THE CARD DEVICE READY.
- : BOLT=10
- : BOLT=10 TEST/WAIT OF COMPLETED WITHOUT EXCEPTION OR AS EXCEPTION.
- : BOLT=10 CDA: END SECTION 40: TEST/WAIT FOR READY.
- : BOLT=10 END OF TEST ON UNIT CDA -- O ERRORS REPORTED.
- : BOLT=10 \*\*\*\* ENTER NEXT COMMANO \*\*\*\*
- : BOLT=10 ACCEPT

COMPANY CONFIDENTIAL B1000 BOLT CARD DEVICE TEST P.S. 2228 3626(A)

### TEST EXECUTION -- SECTION 40 (WITH EXCEPTION)

```
10AX SECTION 40; GO;
: BOLT=10 BEGINNING OF TEST ON CDA
  BOLT=10 CDA: BEGIN SECTION 40: TEST/WAIT FOR READY.
: BOLT=10 PLEASE MAKE THE CARD DEVICE NOT READY.
: BOLT=10 THEN ENTER GO.
  BOLT=10
  BOLT=10 **** ENTER NEXT COMMAND *****
: BOLT=10 ACCEPT
10AX GD
: BOLT=10
  BOLT=10 A "TEST AND WAIT FOR READY" OPERATION HAS BEEN ISSUED TO CDA.
: BOLT=10 YOU HAVE 1 AND 1/2 MINUTES TO MAKE THE CARD DEVICE READY.
  80LT=10
: BOLT=10 CDA:SEC 40:ERR# 01 - TEST/WAIT FOR READY OPERATION FAILED.
  BOLT=10 THE OP CODE DISPATCHED WAS: 900000
  BOLT=10 THE RESULT STATUS FIELD IS: CO408A
  BOLT=10 THE FOLLOWING RESULT STATUS BITS ARE ON:
             RS BIT
                         1: OPERATION COMPLETE
  BOLT=10
                             EXCEPTION CONDITION
             RS BIT
                        2:
  BOLT=10
             RS BIT
                             SECONDARY HOPPER EMPTY
                        10:
  80LT=10
                             OPERATION COMPLETE
  BOLT=10
             RS BIT
                        17:
             RS BITS 18-24: 96 COLUMN CARD READ/PUNCH CONTROL
                     SECTION 40: TEST/WAIT FOR READY.
  BOLT=10 CDA: END
                     0001 SECTION ERROR(S) REPORTED.
  BOLT=10
■ BOLT=10 END OF TEST ON UNIT CDA -- 1 ERRORS REPORTED.
* BOLT=10 **** ENTER NEXT COMMANO ****
  BOLT=10 ACCEPT
```

COMPANY CONFIDENTIAL B1000 BOLT CARD DEVICE TEST P.S. 2228 3626(A)

### TEST EXECUTION -- SECTION 26

## 10AX SECTION 26; GO;

- : BOLT=10 BEGINNING OF TEST ON CDA
- : BOLT=10 CDA: BEGIN SECTION 26: PUNCH RIPPLE TEST 80.
- : BOLT=10 PLEASE PLACE 150 (OR MORE) BLANK CARDS IN HOPPER 1.
- : BOLT=10 THEN ENTER "GO".
- : BOLT=10
- : BOLT=10 \*\*\*\* ENTER NEXT COMMAND \*\*\*\*
- : BOLT=10 ACCEPT

### 10AX GD

- : BOLT=10 OPERATOR: PLEASE MAKE THE CARD DEVICE READY. THEN ENTER "GO".
- : BOLT=10

### 10AX GD

- : BOLT=10 TAKE THE CARDS FROM STACKER 1 AND PLACE THEM IN HOPPER 1.
- : BOLT=10 PUSH THE RESET BUTTON THEN THE START BUTTON ON THE DEVICE.
- : BOLT=10 THEN ENTER "GO".
- : BOLT=10
- BOLT=10 \*\*\*\* ENTER NEXT COMMAND \*\*\*\*
- : BOLT=10 ACCEPT

### 10AX GD

- : BOLT=10 CDA: END SECTION 26: PUNCH RIPPLE TEST 80.
- : BOLT=10 END OF TEST ON CDA -- 0 ERRORS REPORTED.
- # SOLT=10 \*\*\*\* ENTER NEXT COMMAND \*\*\*\*
- : BOLT=10 ACCEPT

COMPANY CONFIDENTIAL B1000 BOLT CARD DEVICE TEST P.S. 2228 3626(A)

### TEST EXECUTION -- SECTION 30

- 10AX SECTION 30; GD;
- : BOLT=10 BEGINNING OF TEST ON CDA
- : BOLT=10 CDA: BEGIN SECTION 30: PUNCH/PRINT READ.
- : BOLT=10 PLEASE PLACE 150 (OR MORE) BLANK CARDS IN HOPPER 1.
- : BOLT=10 THEN ENTER "GO".
- : BOLT=10
- : BOLT=10 \*\*\*\*\* ENTER NEXT COMMAND \*\*\*\*\*
- : BOLT=10 ACCEPT
- 10AX GO
- : BOLT=10 TAKE THE CARDS FROM STACKER 1 AND PLACE THEM IN HOPPER 1.
- : BOLT=10 PUSH THE RESET BUTTON THEN THE START BUTTON ON THE DEVICE.
- : BOLT=10 THEN ENTER "GO".
- : BOLT=10
- : BOLT=10 \*\*\*\* ENTER NEXT COMMAND \*\*\*\*
- : BOLT=10 ACCEPT
- 10AX GB
- : BOLT=10 TAKE THE CARDS FROM STACKER 1 AND PLACE THEM IN HOPPER 1.
- : BOLT=10 PUSH THE RESET BUTTON THEN THE START BUTTON ON THE DEVICE.
- : BOLT=10 THEN ENTER "GO".
- : 801 T=10
- : BOLT=10 \*\*\*\* ENTER NEXT COMMAND \*\*\*\*\*
- : BOLT=10 ACCEPT
- 10AX GO
- : BOLT=10 CDA: END SECTION 30: PUNCH/PRINT READ.
- : BOLT=10 END OF TEST ON CDA -- O ERRORS REPORTED.
- : BOLT=10 \*\*\*\* ENTER NEXT COMMAND \*\*\*\*\*
- : BOLT=10 ACCEPT

COMPANY CONFIDENTIAL B1000 BOLT CARD DEVICE TEST P.S. 2228 3626(A)

# TEST EXECUTION -- SECTION 35

### 10AX SECTION 35; GO;

- : BOLT=10 BEGINNING OF TEST ON CDA
- : BOLT=10 CDA: BEGIN SECTION 35: READ NO CHECK TEST.
- : BOLT=10 PLEASE PUT ANY DECK OF CARDS INTO HOPPER 1.
- : BOLT=10 THEN ENTER "GO".
- : BOLT=10
- : BOLT=10 \*\*\*\* ENTER NEXT COMMAND \*\*\*\*
- : BOLT=10 ACCEPT

### 10AX GO

- 1 BOLT=10 150 CARDS WERE READ IN "READ NO CHECK" TEST SECTION.
- : BOLT=10 CDA: END SECTION 35: READ NO CHECK TEST.
- : BOLT=10 END OF TEST ON CDA -- O ERRORS REPORTED.
- : BOLT=10 \*\*\*\*\* ENTER NEXT COMMAND \*\*\*\*\*
- : BOLT=10 ACCEPT

COMPANY CONFIDENTIAL B1000 BOLT CARD DEVICE TEST P.S. 2228 3626(A)

### USING BOLT TRACING OPTION -- TRACE DESC

```
10AX SECTION 38; TRACE DESC;
: BOLT=10 **** ENTER NEXT COMMAND ****
: BOLT=10 ACCEPT
10AX GD
: BOLT=10 BEGINNING OF TEST FOR UNIT CRA
: BOLT=10 CRA: BEGIN SECTION 38: CARD UNIT NOT READY.
: BOLT=10 OPERATOR: PLEASE MAKE THE CARD DEVICE NOT READY.
: BOLT=10 THEN ENTER "GO".
: BOLT=10
: BOLT=10 **** ENTER NEXT COMMAND ****
: BOLT=10 ACCEPT
10AX GO
: BOLT=10 ***** TRACE OF TEST SECTION DESCRIPTOR BEFORE DISPATCHING:
: 30LT=10
                                 TEST
                                       DESCR.
: BOLT=10
: BOLT=10
                                                    RESULT:
                                                               000000
: BOLT=10 OP:
                   800000
                             AFIELD:
                                        000000
                                        000000
                                                    XRSLT1:
                                                             00000000
: BOLT=10 LINK: -0000001
                             BFIELD:
: BOLT=10
           PRT/CH:
                       72
                             CF IELD:
                                        000000
                                                    XRSLT2:
                                                             00000000
: BOLT=10
                             LENGTH:
                                        000000 (000000)
: BOLT=10
: BOLT=10 ***** TRACE OF TEST SECTION DESCRIPTOR AFTER DISPATCHING:
                                 TEST
: BOLT=10
                                       DESCR.
: BOLT=10
: BOLT=10
                                                    RESULT:
                                                               E0008D
: BOLT=10
          OP:
                   800000
                             AFIELD:
                                        000000
                                        000000
                                                    XRSLT1:
                                                             00000000
: BOLT=10 LINK: -0000001
                             BFIELD:
          PRI/CH:
                       72
                             CF IELD:
                                        000000
                                                    XRSLT2:
                                                             00000000
: BOLT=10
                             LENGTH:
                                        000000 (000000)
: BOLT=10
: BOLT=10
* BOLT=10 ***** TRACE OF TEST SECTION DESCRIPTOR BEFORE DISPATCHING:
: BOLT=10
                                 TEST
                                       DESCR.
: 80LT=10
: BOLT=10
                                                               000000
                                                    RESULT:
: BOLT=10
          OP:
                   000000
                             AFIELD:
                                        000000
                                                             00000000
: BOLT=10 LINK: -0000001
                             BFIELD:
                                        000000
                                                    XRSLT1:
          PRT/CH:
                                                             00000000
: BOLT=10
                       72
                             CF IELD:
                                        000000
                                                    XRSLT2:
                             LENGTH:
                                        000000 (000000)
: BOLT=10
: BOLT=10
          **** TRACE OF TEST SECTION DESCRIPTOR AFTER DISPATCHING:
: BOLT=10
                                 TEST DESCR.
: BOLT=10
: BOLT=10
: BOLT=10
                  000000
                                        000000
                                                    RESULT:
                                                               E00080
: BOLT=10
          OP:
                             AFIELD:
                                                             00000000
                                        000000
                                                    XRSLT1:
: BOLT=10 LINK: -0000001
                             BFIELD:
                                                    XRSLT2:
                                                             00000000
: BOLT=10
           PRT/CH:
                             CF IELD:
                                        000000
                             LENGTH:
                                        000000 (000000)
: BOLT=10
```

COMPANY CONFIDENTIAL B1000 BOLT CARD DEVICE TEST P.S. 2228 3625(A)

: BOLT=10

: BOLT=10 CRA: END SECTION 38: CARD UNIT NOT READY.

: BOLT=10 END OF TEST ON UNIT CDA -- 0 ERRORS REPORTED.

: BOLT=10 \*\*\*\* ENTER NEXT COMMAND \*\*\*\*

: BOLT=10 ACCEPT

## PCAP HODE TESTING

Suppose that there are 100 cards in the primary hopper of CRA and the device is ready. To read the first 50 columns of all 100 cards using LOGICAL I/O the following is done:

LENGTH [0] 50; REPEAT 100; REA; % 50 columns will be read% issue the op 100 times% this is the logical op

Recall that LOGICAL I/O uses the zero PCAP Mode I/O descriptor. No descriptors can be linked using this level of PCAP Mode Testing. To accomplish the same thing with Physical PCAP I/O (using PCAP Mode I/O descriptor 4 this time) one would do the following:

LENGTH 141 50 REPEAT 100; OP 141 20000003; LINK 141; SEND 141; % 50 columns will be read
% issue the op 100 times
% this is the physical op
% make sure descriptor not linked
% issue the read ops

COMPANY CONFIDENTIAL B1000 BOLT CARD DEVICE TEST P.S. 2228 3626(A)

# INDEX

A DEVICE WHICH CAN READ CARDS IS NEEDED. 7-3
ABBREVIATIONS 1-3
AN 80 COLUMN CARD READER DEVICE IS NEEDED FOR SECTION. 7-4
AN 80 COLUMN PUNCH DEVICE IS NEEDED FOR SECTION. 7-3
AN 30 OR 96 COLUMN MULTIFUNCTION IS NEEDED FOR SECTION. 7-4
APPENDIX A -- EXAMPLES A-1

BACKGROUND INFORMATION 2-1

CARD DEVICE TEST INITIALIZATION PROCEDURES 7-1
CARD PUNCH CONTROL (CPC) 6-3
CARD READER CONTOL (CRC) 6-1
CARD UNIT OBTAINED NOT RECOGNIZED AS BEING VALID. 7-2
CLEARING WAIT STATIONS 3-5
CONTROL CARDS "?" 3-6
CONTROL ID (BITS 13-24) 5-3

DATA TRANSFER 2-1
DEVICE GDING NOT READY 3-5

ERROR DOCUMENTATION FOR PREDEFINED TEST SECTIONS ERROR REPORTING FOR PREDEFINED TEST SECTIONS 3-9 ERROR 01 8-1, 8-3, 8-5, 8-7, 8-9, 8-13, 8-16, 8-19 8-22, 8-24, 8-26, 8-27, 8-28, 8-30, 8-32 , 8-33, 8-34 8-1, 8-3, 8-6, 8-7, 8-10, 8-13, 8-16, 8-19 ERROR 02 , 8-22, 8-25, 8-26, 8-27, 8-28, 8-30, 8-32 » 8-34 8-2, 8-4, 8-6, 8-8, 8-10, 3-13, 8-16, 8-19 ERROR 03 , 8-22, 8-25, 8-27, 8-28, 8-30, 8-32 8-2, 8-4, 8-6, 8-8, 8-13, 8-16, 8-19, 8-22 ERROR 04 8-25, 8-27, 8-29, 8-30, 8-32 ERROR 05 8-2, 8-4, 8-6, 8-8, 8-13, 8-16, 8-19, 8-22 8-25, 8-29, 8-30 ERROR 06 8-2, 8-4, 8-6, 8-8, 8-13, 8-16, 8-19, 8-22 8-25, 8-29, 8-30 ERROR 07 8-2, 8-4, 8-6, 8-8, 8-13, 8-16, 8-19, 8-22 • 8-25• 8-29• 8-31 8-6, 8-13, 8-16, 8-19, 8-22, 8-25, 8-29, 8-31 ERROR 08 ERROR 09 8-14, 8-17, 8-20, 8-23, 8-31 ERROR 10 8-14, 8-17, 8-20, 8-23, 8-31 8-14, 8-17, 8-20, 8-23 ERROR 11 ERROR 12 8-14, 8-17, 8-20, 8-23 ERROR 13 8-14, 8-17, 8-20, 8-23 ERROR 14 8-14, 3-17, 8-20, 8-23 ERROR 15 8-14, 8-17, 8-20, 8-23

EXAMPLE -- LOGICAL AND PHYSICAL PCAP TESTING

COMPANY CONFIDENTIAL B1000 BOLT CARD DEVICE TEST P.S. 2228 3626(A)

EXCEPTION CONDITION (BIT 2) 5-1

FOR BEST RESULTS WITH PREDEFINED TEST SECTIONS 3-5

GENERAL 2-1

INITIALIZATION ERRORS 7-1
INITIALIZE CARD DEVICE TEST 7-1
INITIALIZE CARD DEVICE TEST SECTION 7-3
INPUT CHECK (BIT 11) 5-3
INTRODUCTION 1-1

LOGICAL PCAP TESTING 3-11

MEMORY PARITY ERROR (BIT 6) 5-2
MORE ON PREDEFINED CARD DEVICE TEST SECTIONS 3-4
MULTIFUNCTION DEVICES 3-7

NOT READY (BIT 3) 5-1

ON-LINE TEACH INFORMATION A-1
OPERATING INSTRUCTIONS 3-1
OPERATION CODES 4-1
OPERATION COMPLETE (BIT 1) 5-1
OPERATION COMPLETE (BIT 17) 5-3
OPERATOR SENSITIVE 3-4
OPTIONAL CONFIDENCE TEST SECTIONS 1-1, 8-1

PCAP MODE TESTING A-10 PCAP TESTING 3-11 PHYSICAL PCAP TESTING 3-12 PREDEFINED OPTIONAL CONFIDENCE TEST SECTIONS 3-3 PRIMARY HOPPER EMPTY (BIT 9) PRINT (CRPPC) 4-7 PUNCH (CRPPC, CRPC) PUNCH CHECK (BIT 8) 5-2 PUNCH ONLY DEVICES 3-8 PUNCH-PRINT (CRPPC, CRPC) 4-8 PUNCH-PRINT/READ (CRPPC, CRPC) 4-9

READ (CRPPC, CRPC) 4-3
READ (CRC) 4-2
READ CHECK (BIT 7) 5-2
READ ONLY DEVICES 3-8
RELATED DOCUMENTS 1-2
RESERVED (BIT 5) 5-2
RESERVED (BITS 12 - 16) 5-3
RESULT STATUS BIT MEANINGS 5-1
RESULT STATUS INFORMATION 5-1

SECONDARY HOPPER EMPTY (BIT 10) 5-3
Section #25 -- Punch Ripple Test 96 (CRPC) 8-1
Section #26 -- Punch Ripple Test 80 (CRPPC, CPC) 8-3
Section #27 -- Duplicate Cards (CRPPC, CRPC) 8-5

COMPANY CONFIDENTIAL B1000 BOLT CARD DEVICE TEST P.S. 2228 3626(A)

Section #28 -- Punch/Print Diff Data (CRPPC, CRPC) Section #29 -- Print Cards, Use All Stackers (CRPC,CRPPC) 3-9 Section #30 -- Punch/Print/Read (CRPPC, CRPC) Section #31 -- Punch/Print Diff Data/Read (CRPPC, CRPC) 8-15 Section #32 -- Punch/Read (CRPPC, CRPC) 8-18 Section #33 -- Print and Read (CRPPC, CRPC) Section #34 -- Read Only (CRC, CRPPC, CRPC) 8-24 Section #35 -- Read No Check (CRC, CRPPC, CRPC) 8-26 Section #36 -- Punch Binary Test (CRPPC, CPC) 8-27 Section #37 -- Read Binary Test (CRPPC, CRC) 8-28 Section #38 -- Card Unit Not Ready (All controls) Section #39 -- Hoppers Empty (CRPPC, CRPC) Section #40 -- Test Wait/Ready (All controls) 8-33 Section #41 -- Test Wait/Not Ready (All controls) 8-34 SECTION INITIALIZATION ERRORS 7-3 SELECTING A CARD DEVICE -- DEVICE READY, HOPPERS FULL SELECTING A CARD DEVICE -- ONE HOPPER NOT FULL A-3 A-2 SPECIAL NOTES FOR TEST SECTIONS 30-THROUGH 33 8-11 STACKER SELECT/READ (CRPPC, CRPC) SUGGESTED TESTING SEQUENCE (PREDEFINED SECTIONS) 3-7

TEST (CRC, CPC) 4-10 TEST (CRPPC, CRPC) 4-11 TEST EXECUTION -- SECTION 26 TEST EXECUTION --SECTION 30 A-7 TEST EXECUTION -- SECTION 35 A-8 TEST EXECUTION --SECTION 40 TEST EXECUTION -- SECTION 40 (WITH EXCEPTION) A-5 TEST-OP ISSUED TO THE CARD DEVICE COMPLETED WITH AN EXCEPTION. 7-2 TEST SECTION DOCUMENTATION 3-6 THE CARD TEST HAS FAILED DURING INITIALIZATION. THE CONTROL HAS NOT BEEN SELECTED.

USING BOLT TRACING OPTION -- TRACE DESC A-9

VALID RESULT BITS FOR EACH CONTROL 6-1
VALIDITY ERROR or CONTROL CARD (BIT 4) 5-1

WRITE (CPC) 4-5

80 COLUMN MULTIFUNCTION OR PUNCH DEVICE NEEDED FOR SECTION. 7-3 80 COLUMN READ/PUNCH/PRINT CONTROL (CRPPC) 6-2

96 COLUMN MULTIFUNCTION DEVICE NEEDED FOR SECTION. 7-3
96 COLUMN READ/PUNCH/PRINT CONTROL 6-4